# **Simple PDU PIML REST API**

v 1.4

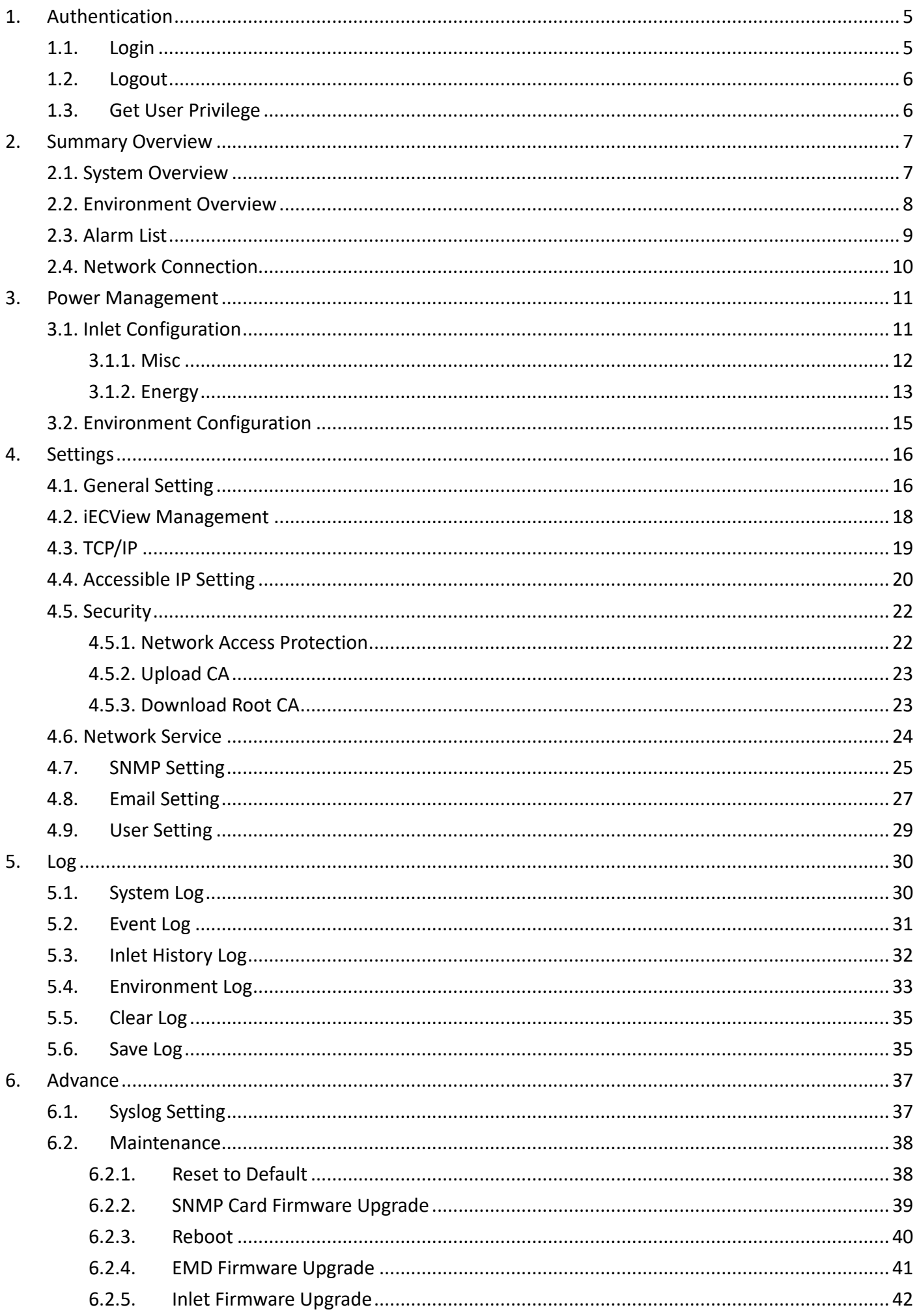

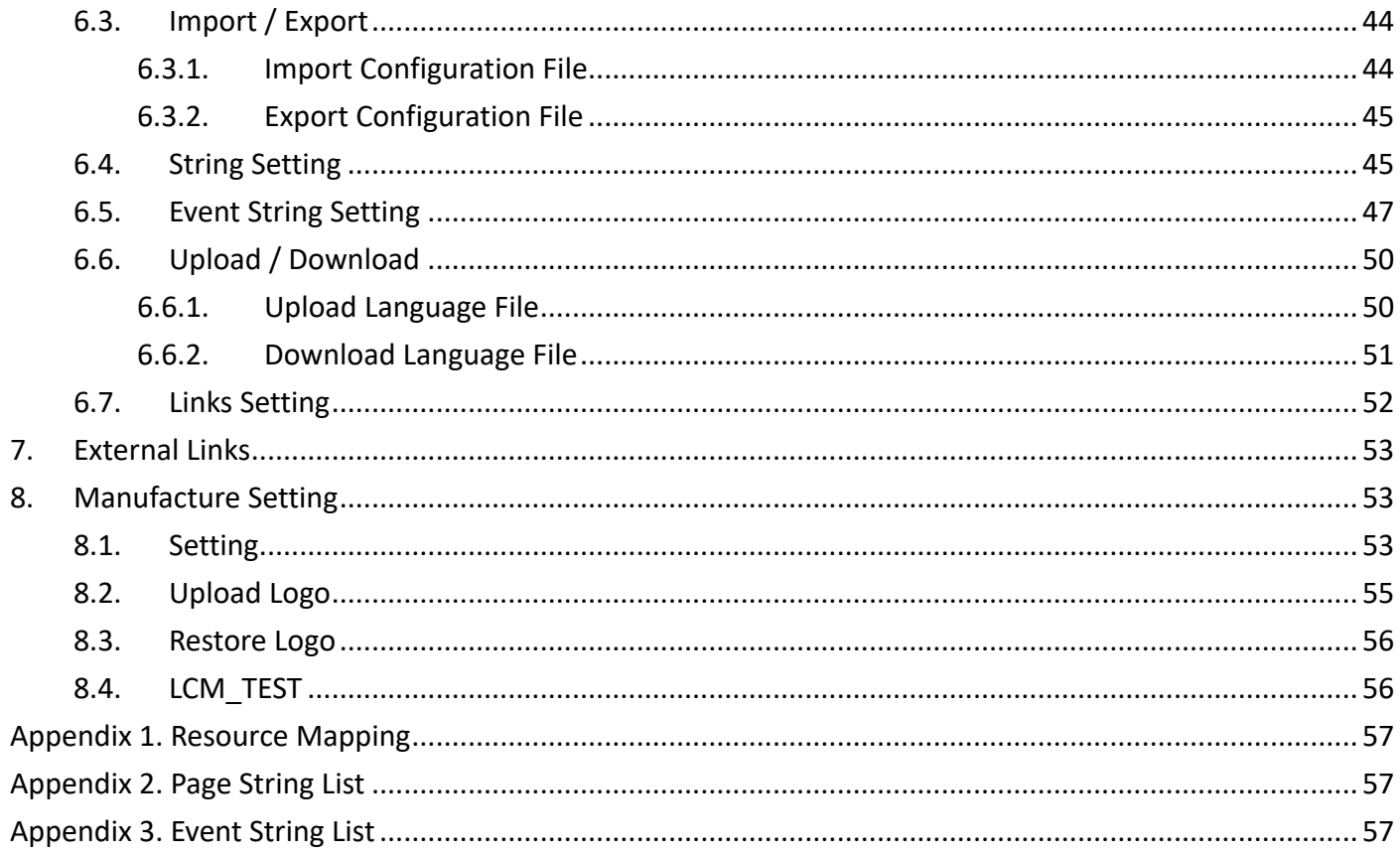

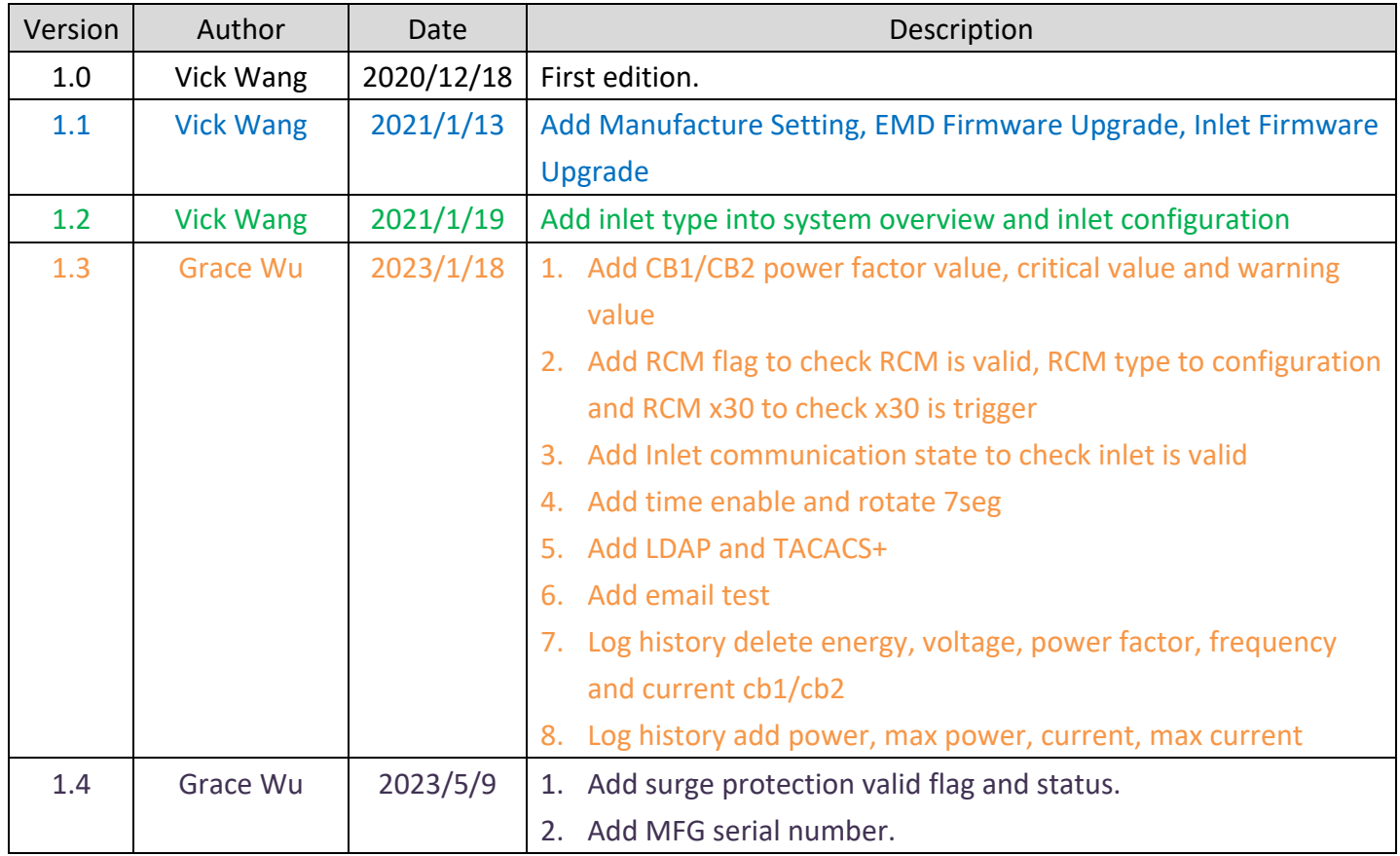

# **1. Authentication**

# **1.1. Login**

Resource URL: https://<spdu\_ip>/api/login **•** Request: POST <spdu\_ip>/api/login HTTP /1.1 Host: < host name> Authorization: Digest username=vickwang;nc=00000001;cnonce=49153a7a0aed25a8;activation\_code=5a04ec902686fb05a 6b7a338b6e07760;response=MTM3Yzg1NjdhYmIzYmRjZDQ5MzhiZmExZGE2MDZlNGE= Accept: text/html **•** Response: HTTP/1.1 200 OK

Set-Cookie: trackid=ddc8369e9c91ae4dfba1d51441588a1d;uid=7a0aedfba1d514c9;Max-Age=1800 Accept: application/json Content-type: application/json

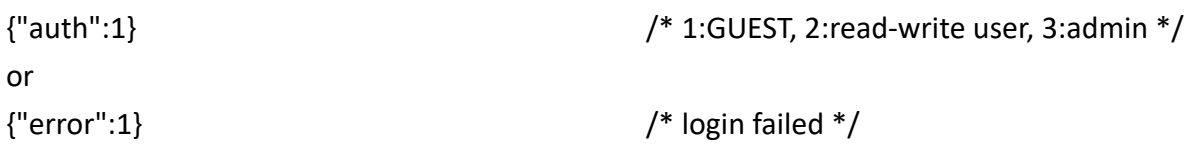

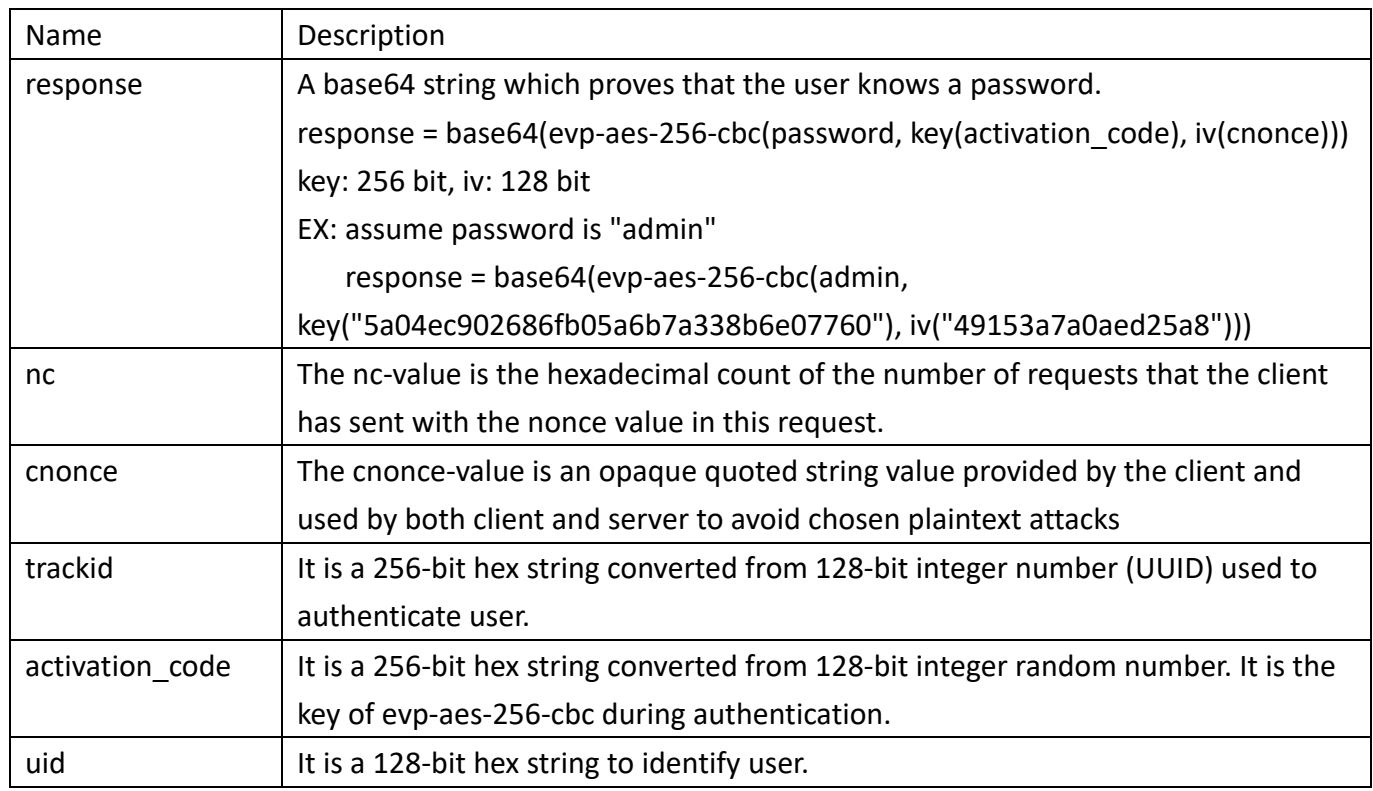

5

# **1.2. Logout**

Resource URL: https://<spdu\_ip>/api/logout Request: POST <spdu\_ip>/api/logout HTTP /1.1 Host: <host name> Cookie: trackid=ddc8369e9c91ae4dfba1d51441588a1d;uid=7a0aedfba1d514c9;nc=00000002;cnonce=69153d 25a8a7a0ae Accept: text/html Response: If user logout is successful, respond as below. HTTP/1.1 401 Unauthorized Set-Cookie: trackid=ddc8369e9c91ae4dfba1d51441588a1d;uid=7a0aedfba1d514c9;Max-Age=1800 Accept: application/json Content-type: application/json {"error":0} /\* 0:success, 1:error \*/

If request method is not POST, respond as below HTTP/1.1 400 Bad Request Set-Cookie: trackid=ddc8369e9c91ae4dfba1d51441588a1d;uid=7a0aedfba1d514c9;Max-Age=1800 Accept: application/json Content-type: application/json

{"error":1}

# **1.3. Get User Privilege**

Resource URL: https://<spdu\_ip>/api/usr\_priv Request: GET <spdu\_ip>/api/usr\_priv HTTP/1.1 Host: localhost Cookie: trackid=ddc8369e9c91ae4dfba1d51441588a1d;uid=7a0aedfba1d514c9;nc=00000002;cnonce=69153d 25a8a7a0ae Response: HTTP/1.1 200 OK

Set-Cookie: trackid=ddc8369e9c91ae4dfba1d51441588a1d;uid=7a0aedfba1d514c9;Max-Age=1800

Accept: application/json Content-type: application/json

```
{
   "usr_logined":integer /* 0: non-logined, 1:logined */
}
```
"usr\_privilege":integer,  $/$  1: admin, 2: supervisor, 1: guest, 0: no privilege  $*/$ 

## **2. Summary Overview**

```
Resource URL:
https://<spdu_ip>/api/sum_ov
Request:
GET <spdu_ip>/api/sum_ov HTTP/1.1
Host: localhost
Cookie: 
trackid=ddc8369e9c91ae4dfba1d51441588a1d;uid=7a0aedfba1d514c9;nc=00000002;cnonce=69153d
25a8a7a0ae
Response:
HTTP/1.1 200 OK
Set-Cookie: trackid=ddc8369e9c91ae4dfba1d51441588a1d;uid=7a0aedfba1d514c9;Max-Age=1800
Accept: application/json
Content-type: application/json
```

```
{
       /* refer sub-sections */
}
```
## **2.1. System Overview**

Get the measured value of inlet.

```
Resource URL:
https://<spdu_ip>/api/sum_ov/sys_ov
```
Request: GET <spdu\_ip>/api/sum\_ov/sys\_ov HTTP/1.1

Host: localhost

Cookie:

```
trackid=ddc8369e9c91ae4dfba1d51441588a1d;uid=7a0aedfba1d514c9;nc=00000002;cnonce=69153d
25a8a7a0ae
```

```
Response:
```
#### HTTP/1.1 200 OK

Set-Cookie: trackid=ddc8369e9c91ae4dfba1d51441588a1d;uid=7a0aedfba1d514c9;Max-Age=1800 Accept: application/json Content-type: application/json

```
{
```

```
"fw_ver":"string", /* MIB_SYSTEM_AGENT_VERSION */
"pdu_type":"string", /* MIB_PDU_TYPE_NAME*/
"inlet_type":integer, /* MIB_PDU_INLET_TYPE_AC1, bit0=0(CT x 1); bit0=1(CT x 2)
                                                         bit1=0(1 Phase); bit1=1(3 Phase)
```
bit2=0(16A); bit2=1(32A) \*/

```
"inlet_sts":{
```
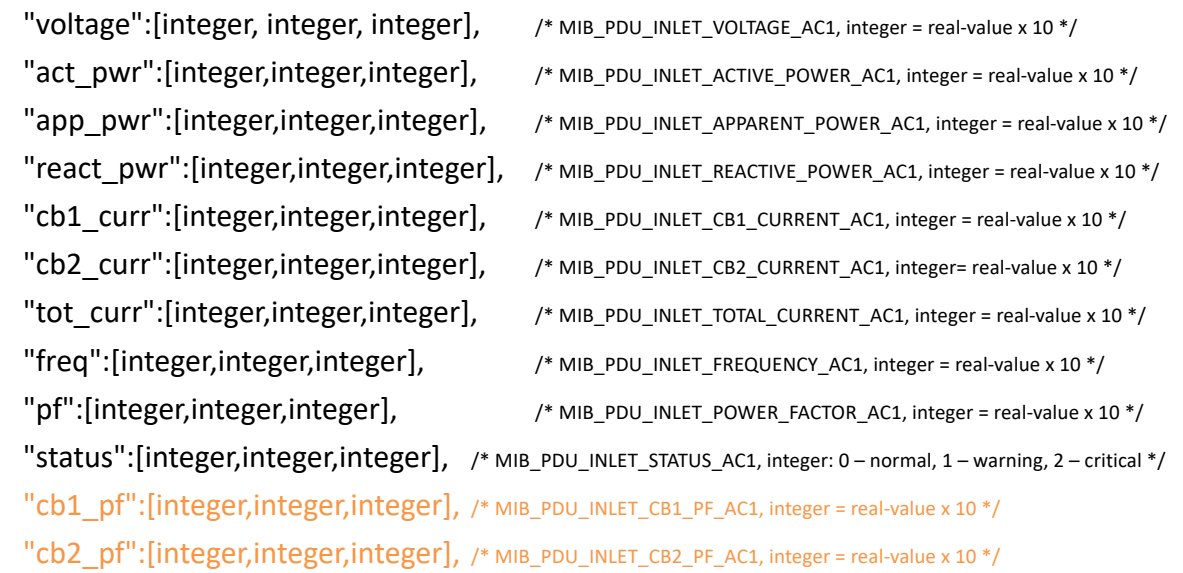

},

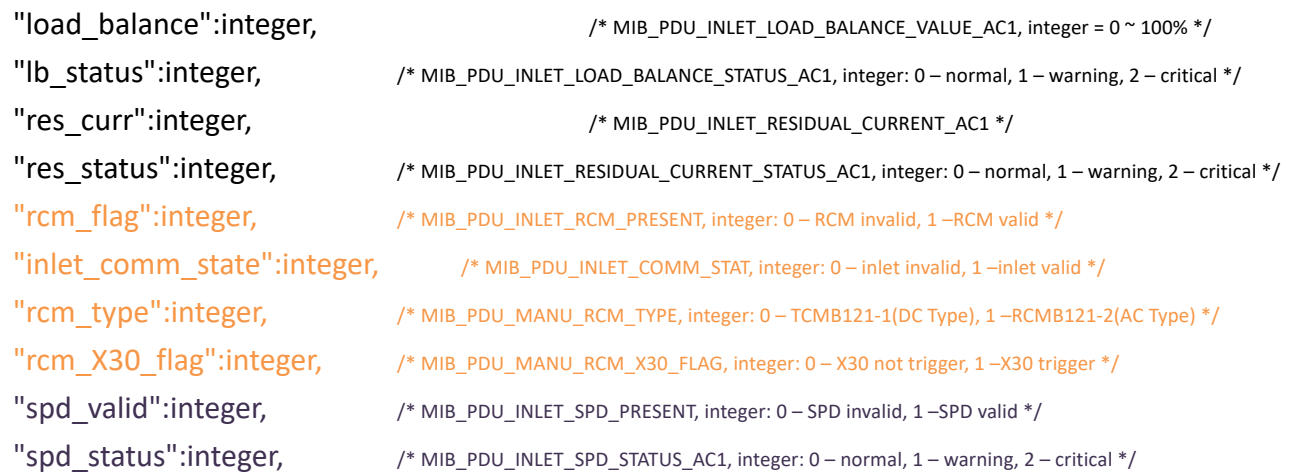

}

## **2.2. Environment Overview**

Get the measured value of EMDs.

Resource URL: https://<spdu\_ip>/api/sum\_ov/env\_ov

#### Request:

GET <spdu\_ip>/api/sum\_ov/env\_ov HTTP/1.1 Host: localhost Cookie: trackid=ddc8369e9c91ae4dfba1d51441588a1d;uid=7a0aedfba1d514c9;nc=00000002;cnonce=69153d 25a8a7a0ae

Response:

HTTP/1.1 200 OK

Set-Cookie: trackid=ddc8369e9c91ae4dfba1d51441588a1d;uid=7a0aedfba1d514c9;Max-Age=1800 Accept: application/json Content-type: application/json

{

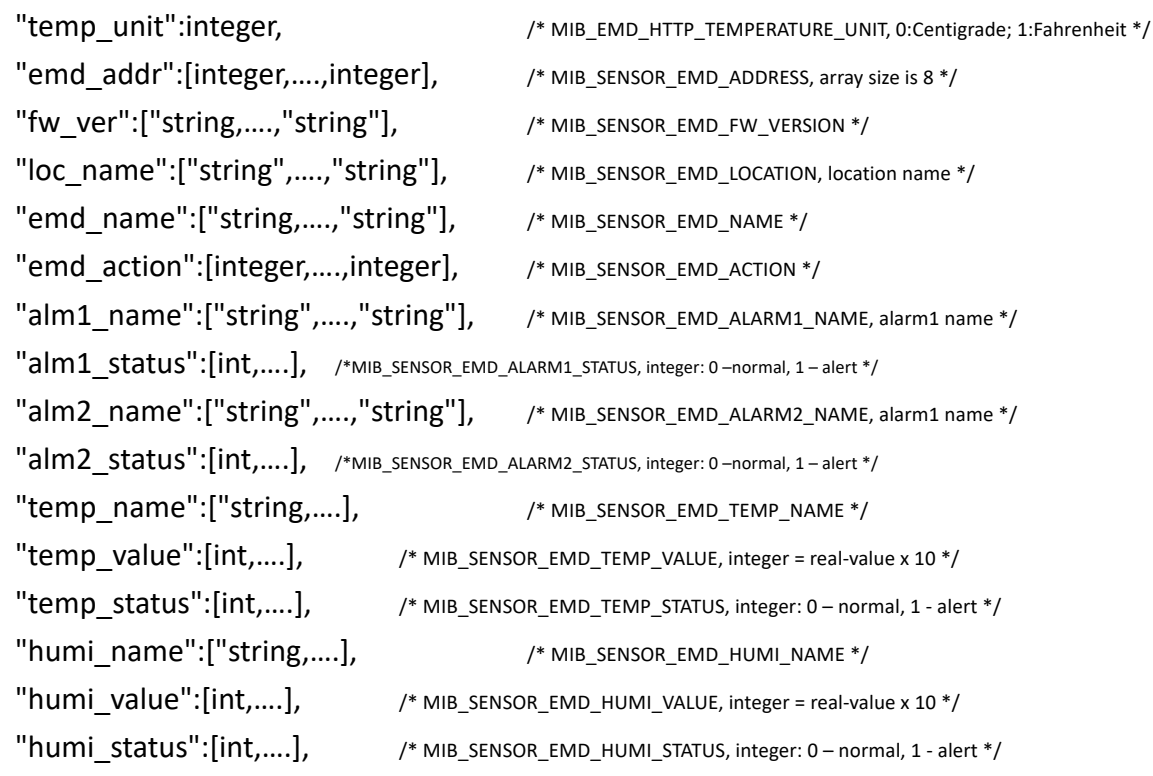

}

### **2.3. Alarm List**

Get alarm list.

- Resource URL: https://<spdu\_ip>/api/sum\_ov/alarm\_list
- Request:

GET <spdu\_ip>/api/sum\_ov/alarm\_list?lang=en\_US HTTP 1.1 Host: localhost Cookie: trackid=ddc8369e9c91ae4dfba1d51441588a1d;uid=7a0aedfba1d514c9;nc=00000002;cnonce=69153d 25a8a7a0ae

```
Response:
HTTP/1.1 200 OK
Set-Cookie: trackid=ddc8369e9c91ae4dfba1d51441588a1d;uid=7a0aedfba1d514c9;Max-Age=1800
Accept: application/json
Content-type: application/json
{
     "event_count":integer,
     "alarm_list":[ /* array size is event_count */
         {
             "event_id":integer,
             "event_time":"string",
```
### **2.4. Network Connection**

"event\_description":"string"

 $\vert$  ang  $\vert$  en US, zh TW, zh CN, user 1, user 2

Get client connections.

]

}

 }, ……

```
Resource URL:
https://<spdu_ip>/api/sum_ov/client_conn
Request:
GET <spdu_ip>/api/sum_ov/client_conn HTTP 1.1
Host: localhost
Cookie: 
trackid=ddc8369e9c91ae4dfba1d51441588a1d;uid=7a0aedfba1d514c9;nc=00000002;cnonce=69153d
25a8a7a0ae
Response:
HTTP/1.1 200 OK
Set-Cookie: trackid=ddc8369e9c91ae4dfba1d51441588a1d;uid=7a0aedfba1d514c9; Max-Age=1800
Accept: application/json
Content-type: application/json
{
```

```
 "conn_units":integer, /* MIB_NETWORK_CONNECTIONS_PRESENT */
 "conn_addr":["string", ……], /* MIB_NETWORK_CONNECTION_ADDRESS, array size is 16 */
 "conn_type":[integer, ……], /* MIB_NETWORK_CONNECTION_TYPE, integer = */
 "conn_name":["string", ……], /* MIB_NETWORK_CONNECTION_USERNAME */
```

```
}
```
# **3. Power Management**

Resource URL: https://<spdu\_ip>/api/pwr\_mgmt Request: POST <spdu\_ip>/api/pwr\_mgmt HTTP/1.1 Host: localhost Cookie: trackid=ddc8369e9c91ae4dfba1d51441588a1d;uid=7a0aedfba1d514c9;nc=00000002;cnonce=69153d 25a8a7a0ae { /\* refer sub-sections \*/ } Response: HTTP/1.1 200 OK

```
Set-Cookie: trackid=ddc8369e9c91ae4dfba1d51441588a1d;uid=7a0aedfba1d514c9;Max-Age=1800
Accept: application/json
Content-type: application/json
```

```
{
}
```
 $\gamma$  /\* 0: success, 1:error  $\gamma$ / $\gamma$  0: success, 1:error  $\gamma$ 

# **3.1. Inlet Configuration**

Configure all necessary parameters for inlet.

```
POST
```
**Nesource URL:** 

https://<spdu\_ip>/api/pwr\_mgmt/inlet\_conf

**n** Request:

POST <spdu\_ip>/api/ pwr\_mgmt /inlet\_conf HTTP/1.1

Host: localhost

Cookie:

{

```
trackid=ddc8369e9c91ae4dfba1d51441588a1d;uid=7a0aedfba1d514c9;nc=00000002;cnonce=69
153d25a8a7a0ae
```

```
"misc":{ …},
```

```
"energy":{…}
```
}

Response:

HTTP/1.1 200 OK

Set-Cookie:

trackid=ddc8369e9c91ae4dfba1d51441588a1d;uid=7a0aedfba1d514c9;Max-Age=1800 Accept: application/json Content-type: application/json

```
{
```

```
\gamma /* 0: success, 1:error \gamma/* 0: success, 1:error \gamma
```
### **3.1.1. Misc**

}

### **POST**

- Resource URL: https://<spdu\_ip>/api/pwr\_mgmt/inlet\_conf/misc
- **n** Request: POST <spdu\_ip>/api/ pwr\_mgmt /inlet\_conf/misc HTTP/1.1 Host: localhost Cookie: trackid=ddc8369e9c91ae4dfba1d51441588a1d;uid=7a0aedfba1d514c9;nc=00000002;cnonce=69 153d25a8a7a0ae

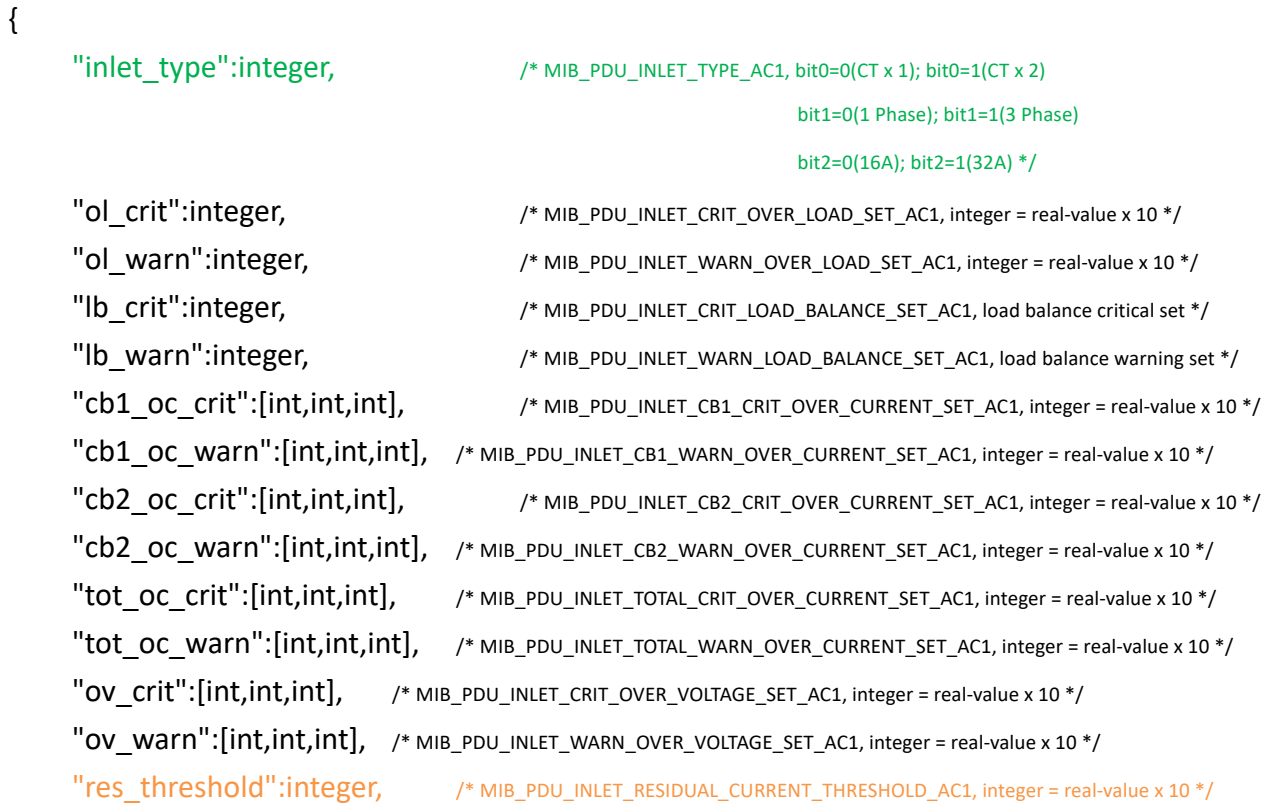

```
"rcm_flag":integer, /* MIB_PDU_INLET_RCM_PRESENT, integer: 0 – RCM invalid, 1 –RCM valid */
         "cb1_pf_crit":[int,int,int], /* MIB_PDU_INLET_CB1_CRIT_UNDER_PF_SET_AC1, integer = real-value x 10 */
         "cb1_pf_warn":[int,int,int], /* MIB_PDU_INLET_CB1_WARN_UNDER_PF_SET_AC1, integer = real-value x 10 */
         "cb2_pf_crit":[int,int,int], /* MIB_PDU_INLET_CB2_CRIT_UNDER_PF_SET_AC1, integer = real-value x 10 */
         "cb2_pf_warn":[int,int,int], /* MIB_PDU_INLET_CB2_WARN_UNDER_PF_SET_AC1, integer = real-value x 10 */
    }
Response:
    HTTP/1.1 200 OK
    Set-Cookie: 
    trackid=ddc8369e9c91ae4dfba1d51441588a1d;uid=7a0aedfba1d514c9;Max-Age=1800
    Accept: application/json
    Content-type: application/json
    {
         \gamma /* 0: success, 1:error \gamma/* 0: success, 1:error \gamma}
GET
    Request:
    GET <spdu_ip>/api/ pwr_mgmt /inlet_conf/misc HTTP/1.1
    Host: localhost
    Cookie: 
    trackid=ddc8369e9c91ae4dfba1d51441588a1d;uid=7a0aedfba1d514c9;nc=00000002;cnonce=69
    153d25a8a7a0ae
Response:
    HTTP/1.1 200 OK
    Set-Cookie: 
    trackid=ddc8369e9c91ae4dfba1d51441588a1d;uid=7a0aedfba1d514c9;Max-Age=1800
    Accept: application/json
    Content-type: application/json
```
/\* refer POST content \*/

### **3.1.2. Energy**

Configure all necessary parameters for energy.

```
POST
```
- Resource URL: https://<spdu\_ip>/api/pwr\_mgmt/inlet\_conf/energy
- **n** Request: POST <spdu\_ip>/api/ pwr\_mgmt /inlet\_conf/energy HTTP/1.1 Host: localhost Cookie:

trackid=ddc8369e9c91ae4dfba1d51441588a1d;uid=7a0aedfba1d514c9;nc=00000002;cnonce=69 153d25a8a7a0ae

```
{
         "reset_tot_energy":integer, \/* MIB_PDU_INLET_TOTAL_ENERGY_RESET_AC1, integer: 0 – do nothing, 1 – reset */
         "reset_energy":[int,int,int] /*MIB_PDU_INLET_ENERGY_RESET_AC1, integer: 0 – do nothing, 1 – reset */
    }
    Response:
    HTTP/1.1 200 OK
    Set-Cookie: 
    trackid=ddc8369e9c91ae4dfba1d51441588a1d;uid=7a0aedfba1d514c9;Max-Age=1800
    Accept: application/json
    Content-type: application/json
    {
         \gamma /* 0: success, 1:error \gamma/* 0: success, 1:error \gamma/
    }
GET
n Request:
    GET <spdu_ip>/api/pwr_mgmt /inlet_conf/energy HTTP/1.1
    Host: localhost
    Cookie: 
    trackid=ddc8369e9c91ae4dfba1d51441588a1d;uid=7a0aedfba1d514c9;nc=00000002;cnonce=69
     153d25a8a7a0ae
    Response:
    HTTP/1.1 200 OK
    Set-Cookie: 
    trackid=ddc8369e9c91ae4dfba1d51441588a1d;uid=7a0aedfba1d514c9;Max-Age=1800
    Accept: application/json
    Content-type: application/json
    {
         "power":integer, /* MIB_PDU_INLET_TOTAL_POWER_AC1, integer = real-value x 10 */
         "pwr_sts":integer, \/* MIB_PDU_INLET_TOTAL_POWER_STATUS_AC1, integer: 0 – normal, 1 – warning, 2 – critical */
         "tot_energy":integer, /* MIB_PDU_INLET_TOTAL_ENERGY_AC1, integer = real-value x 100 */
         "tot_energy_record":"string", \/* MIB_PDU_INLET_TOTAL_ENERGY_RECORD_AC1 */
         "energy":[int,int,int], /* MIB_PDU_INLET_ENERGY_AC1, integer = real-value x 100 */
         "energy_record":["str","str","str"], /* MIB_PDU_INLET_ENERGY_RECORD_AC1 */
         "load_balance":integer, /* MIB_PDU_INLET_LOAD_BALANCE_VALUE_AC1 */
```

```
"lb_status":integer /* MIB_PDU_INLET_LOAD_BALANCE_STATUS_AC1 */
```
}

# **3.2. Environment Configuration**

Configure all necessary parameters for EMDs.

- **POST** 
	- Resource URL:

https://<spdu\_ip>/api/pwr\_mgmt/env\_conf

**n** Request:

POST <spdu\_ip>/api/pwr\_mgmt /env\_conf HTTP/1.1

Host: localhost

Cookie:

trackid=ddc8369e9c91ae4dfba1d51441588a1d;uid=7a0aedfba1d514c9;nc=00000002;cnonce=69 153d25a8a7a0ae

Accept: application/json

Content-type: application/json

#### {

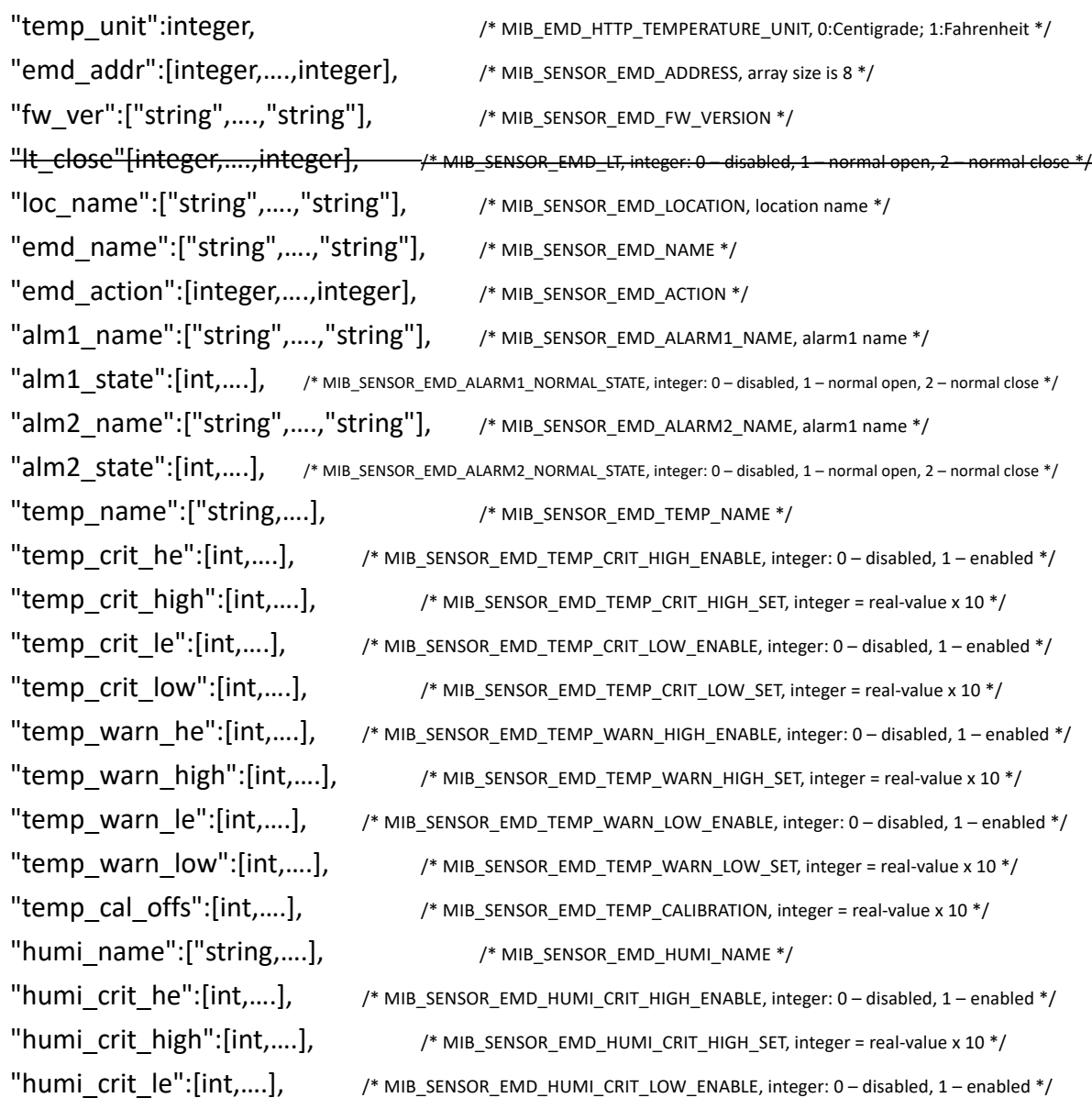

```
"humi_crit_low":[int,….], /* MIB_SENSOR_EMD_HUMI_CRIT_LOW_SET, integer = real-value x 10 */
         "humi_warn_he":[int,….], /* MIB_SENSOR_EMD_HUMI_WARN_HIGH_ENABLE, integer: 0 – disabled, 1 – enabled */
         "humi_warn_high":[int,....], /* MIB_SENSOR_EMD_HUMI_WARN_HIGH_SET, integer = real-value x 10 */
         "humi_warn_le":[int,....], /* MIB_SENSOR_EMD_HUMI_WARN_LOW_ENABLE, integer: 0 – disabled, 1 – enabled */
         "humi_warn_low":[int,....], /* MIB_SENSOR_EMD_HUMI_WARN_LOW_SET, integer = real-value x 10 */
         "humi_cal_offs":[int,….], /* MIB_SENSOR_EMD_HUMI_CALIBRATION, integer = real-value x 10 */
    }
    Response:
    HTTP/1.1 200 OK
    Set-Cookie: 
    trackid=ddc8369e9c91ae4dfba1d51441588a1d;uid=7a0aedfba1d514c9;Max-Age=1800
    Accept: application/json
    Content-type: application/json
    {
         \gamma /* 0: success, 1:error \gamma/* 0: success, 1:error \gamma}
GET
n Request:
    GET <spdu_ip>/ api/pwr_mgmt /env_conf HTTP/1.1
    Host: localhost
    Cookie: 
    trackid=ddc8369e9c91ae4dfba1d51441588a1d;uid=7a0aedfba1d514c9;nc=00000002;cnonce=69
     153d25a8a7a0ae
n Response:
    HTTP/1.1 200 OK
    Set-Cookie: 
    trackid=ddc8369e9c91ae4dfba1d51441588a1d;uid=7a0aedfba1d514c9;Max-Age=1800
    Accept: application/json
    Content-type: application/json
    /* refer POST content */
```
## **4. Settings**

# **4.1. General Setting**

Configure all parameters for general setting.

- **POST** 
	- Resource URL:

https://<spdu\_ip>/api/setting/gen\_setting

**n** Request:

POST <spdu\_ip>/api/setting/gen\_setting HTTP 1.1

Host: localhost

Cookie:

trackid=ddc8369e9c91ae4dfba1d51441588a1d;uid=7a0aedfba1d514c9;nc=00000002;cnonce=69 153d25a8a7a0ae

Accept: application/json

Content-type: application/json

{

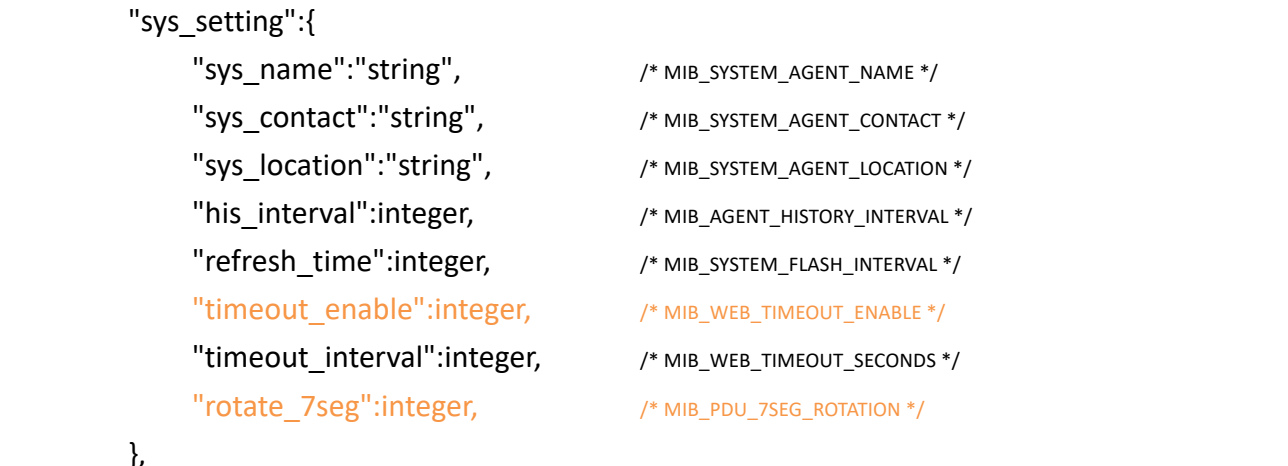

#### },

```
"date_time":{
      "time_zone":integer, /* MIB_SYSTEM_AGENT_TIME_ZONE, 0 ~ 76 */
      "date":"string", /* MIB_SYSTEM_AGENT_DATE */
      "time":"string", /* MIB_SYSTEM_AGENT_TIME */
     "date_format":integer, /* MIB_SYSTEM_AGENT_DATE_FORMAT, 0 – dd/mm/yyy, 1 – mm/dd/yyyy, 2 – yyyy/mm/dd */
     "time format":integer, + MIB_SYSTEM_AGENT_TIME_FORMAT, integer: 0 – 24H, 1 – 12H */
      "sync_mode":integer, /* MIB_SYSTEM_AGENT_TIME_SELECT, 0:with computer, 1:with NTP server, 2:set manually */
      "ntp_server1":"string", /* MIB_SYSTEM_AGENT_NTP_IP */
     "ntp_sync_interval":integer, /* MIB_SYSTEM_AGENT_NTP_RUN_PERIOD */
     "ntp_interval_mode":integer, ___ /* MIB_SYSTEM_AGENT_NTP_PERIOD_MODE */
      "daylight_saving":integer, /* MIB_SYSTEM_AGENT_DST_ENABLED, 0:disabled, 1:auto */
```
Response:

}

HTTP/1.1 200 OK

Set-Cookie:

}

trackid=ddc8369e9c91ae4dfba1d51441588a1d;uid=7a0aedfba1d514c9;Max-Age=1800 Accept: application/json

Content-type: application/json

{

```
"error":0 /* 0:success, 1:error */
    }
GET
Nesource URL:
https://<spdu_ip>/api/setting/gen_setting
    Request:
  GET <spdu_ip>/api/setting/gen_setting HTTP 1.1
    Response:
    HTTP/1.1 200 OK
    Set-Cookie: 
    trackid=ddc8369e9c91ae4dfba1d51441588a1d;uid=7a0aedfba1d514c9;Max-Age=1800
    Accept: application/json
    Content-type: application/json
```

```
/* refer POST content */
```
## **4.2. iECView Management**

Configure all parameters for iECView management.

```
POST
```
- Resource URL: https://<spdu\_ip>/api/setting/iecv\_mgmt
- **n** Request:

POST <spdu\_ip>/api/setting/iecv\_mgmt HTTP 1.1

Host: localhost

Cookie:

```
trackid=ddc8369e9c91ae4dfba1d51441588a1d;uid=7a0aedfba1d514c9;nc=00000002;cnonce=69
153d25a8a7a0ae
```
Accept: application/json

Content-type: application/json

```
{
     "iecv_enable":integer, /* MIB_CLOUD_VIEW_SERVER_ENABLE_DISABLE, integer: 0 – disabled, 1 – enabled */
     "iecv_ipaddr":"string", /* MIB_CLOUD_VIEW_SERVER_IP */
     "iecv_guid":"string", /* MIB_CLOUD_VIEW_SERVER_GUID */
     "iecv_port":integer, /* MIB_CLOUD_VIEW_SERVER_PORT */
     "iecv_password":"string" /* MIB_CLOUD_VIEW_SERVER_PASSWORD, string = base64(evp-aes-256-cbc) */
}
Response:
HTTP/1.1 200 OK
```
Set-Cookie:

trackid=ddc8369e9c91ae4dfba1d51441588a1d;uid=7a0aedfba1d514c9;Max-Age=1800

```
Accept: application/json
    Content-type: application/json
    {
        "error":0 /* 0:success, 1:error */}
GET
Resource URL:
https://<spdu_ip>/api/ setting/iecv_mgmt
n Request:
 GET <spdu_ip>/api/setting/iecv_mgmt HTTP 1.1
Response:
    HTTP/1.1 200 OK
    Set-Cookie: 
    trackid=ddc8369e9c91ae4dfba1d51441588a1d;uid=7a0aedfba1d514c9;Max-Age=1800
    Accept: application/json
    Content-type: application/json
```
/\* refer POST content \*/

### **4.3. TCP/IP**

{

Configure all parameters for TCP/IP.

- **POST** 
	- Resource URL: https://<spdu\_ip>/api/setting/tcpip
	- **n** Request: POST <spdu\_ip>/api/setting/tcpip HTTP 1.1 Host: localhost Cookie: trackid=ddc8369e9c91ae4dfba1d51441588a1d;uid=7a0aedfba1d514c9;nc=00000002;cnonce=69 153d25a8a7a0ae
		- Accept: application/json
		- Content-type: application/json

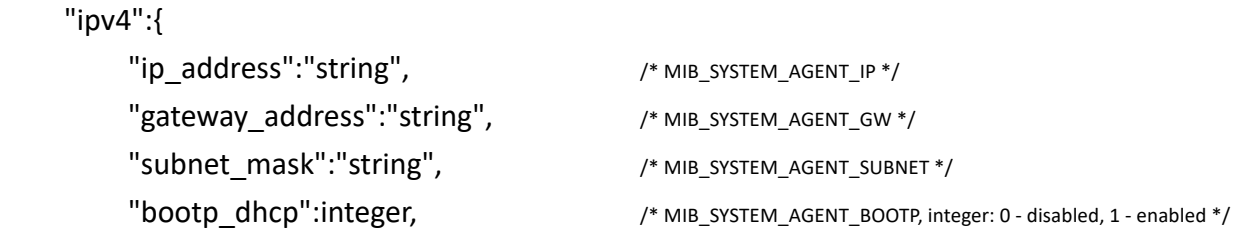

```
 "dns_address":["string", "string"] /* MIB_SYSTEM_AGENT_DNS */
          },
          "ipv6":{
              "enable ipv6":integer, /* MIB_SYSTEM_AGENT_IPV6_ENABLE, integer: 0 – disabled, 1 – enabled */
               "configuration":integer, /*MIB_SYSTEM_AGENT_IPV6_DHCPV6_CONFIG, integer: 0 - auto, 1 - dhcpv6, 2 - manual */
              "prefix":integer, /* MIB_SYSTEM_AGENT_IPV6_PREFIX */
               "local_address":"string", /* MIB_SYSTEM_AGENT_IPV6_LOCAL */
               "router_address":"string", /* MIB_SYSTEM_AGENT_IPV6_GLOBAL */
              "dns_address":["string", "string"] /* MIB_SYSTEM_AGENT_IPV6_DNS */
          }
    }
n Response:
HTTP/1.1 200 OK
Set-Cookie: trackid=ddc8369e9c91ae4dfba1d51441588a1d;uid=7a0aedfba1d514c9;Max-Age=1800
Accept: application/json
Content-type: application/json
{ "error":0 } /* 0:success, 1:error */
GET
Resource URL:
    https://<spdu_ip>/api/setting/tcpip
n Request:
    GET <spdu_ip>/api/setting/tcpip HTTP 1.1
    Cookie: 
    trackid=ddc8369e9c91ae4dfba1d51441588a1d;uid=7a0aedfba1d514c9;nc=00000002;cnonce=69
    153d25a8a7a0ae
    Response:
    HTTP/1.1 200 OK
    Set-Cookie: 
    trackid=ddc8369e9c91ae4dfba1d51441588a1d;uid=7a0aedfba1d514c9;Max-Age=1800
    Accept: application/json
    Content-type: application/json
```
/\* refer POST content \*/

## **4.4. Accessible IP Setting**

Configure all parameters for accessible IP setting.

- **POST** 
	- Resource URL: https://<spdu\_ip>/api/setting/ip\_filter
	- Request:

POST <spdu\_ip>/api/setting/ip\_filter HTTP 1.1 Host: localhost Cookie: trackid=ddc8369e9c91ae4dfba1d51441588a1d;uid=7a0aedfba1d514c9;nc=00000002;cnonce=69 153d25a8a7a0ae Accept: application/json Content-type: application/json { "ip\_filter\_enable":integer, /\* MIB\_NET\_FIREWALL\_ENABLED, integer: 0 – disable, 1 – enable \*. "ip\_address":["string", ……], /\* MIB\_NET\_FIREWALL\_IP\_ADDRESS, array size is 8 \*/ "prefix\_len":[integer, ……], /\* MIB\_NET\_FIREWALL\_PREFIX\_LENGTH \*/ "action":[integer, ……] /\* MIB\_NET\_FIREWALL\_ADDRESS\_D\_OR\_A, 0:accept, 1:reject \*/ } Response: HTTP/1.1 200 OK Set-Cookie: trackid=ddc8369e9c91ae4dfba1d51441588a1d;uid=7a0aedfba1d514c9;Max-Age=1800 Accept: application/json Content-type: application/json {"error":0} /\* 0:success, 1:error \*/ **GET** ■ Resource URL: https://<spdu\_ip>/api/setting/ip\_filter **n** Request: GET <spdu\_ip>/api/setting/ip\_filter HTTP 1.1 Cookie: trackid=ddc8369e9c91ae4dfba1d51441588a1d;uid=7a0aedfba1d514c9;nc=00000002;cnonce=69 153d25a8a7a0ae Response: HTTP/1.1 200 OK Set-Cookie: trackid=ddc8369e9c91ae4dfba1d51441588a1d;uid=7a0aedfba1d514c9;Max-Age=1800 Accept: application/json Content-type: application/json

/\* refer POST content \*/

## **4.5. Security**

### **4.5.1. Network Access Protection**

Configure all parameters for network security.

- l POST
	- Resource URL:

https://<spdu\_ip>/api/setting/security/protection

**n** Request:

POST <spdu\_ip>/api/setting/security/protection HTTP 1.1

Host: localhost

Cookie:

trackid=ddc8369e9c91ae4dfba1d51441588a1d;uid=7a0aedfba1d514c9;nc=00000002;cnonce=69 153d25a8a7a0ae

Accept: application/json

Content-type: application/json

{

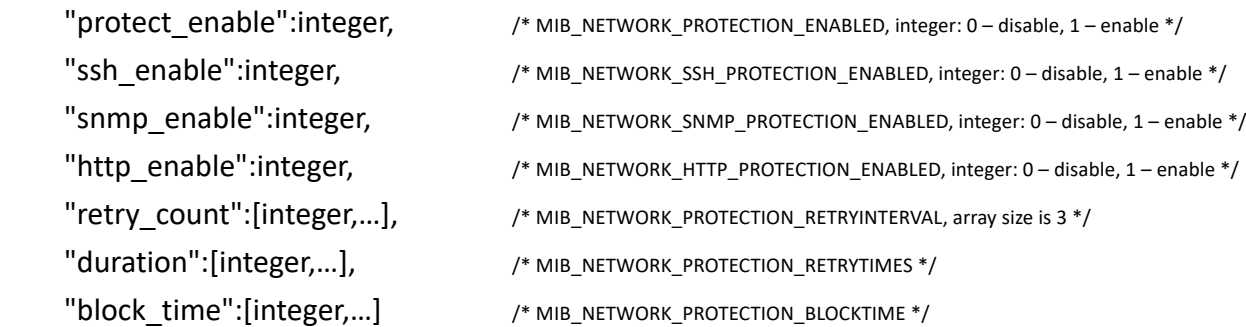

```
}
```
**n** Response:

```
HTTP/1.1 200 OK
```
Set-Cookie:

trackid=ddc8369e9c91ae4dfba1d51441588a1d;uid=7a0aedfba1d514c9;Max-Age=1800 Accept: application/json Content-type: application/json

{"error":0} /\* 0:success, 1:error \*/

- **GET** 
	- **Nesource URL:** https://<spdu\_ip>/api/setting/security/protection
	- **n** Request: GET <spdu\_ip>/api/setting/security/protection HTTP 1.1 Cookie:

trackid=ddc8369e9c91ae4dfba1d51441588a1d;uid=7a0aedfba1d514c9;nc=00000002;cnonce=69

153d25a8a7a0ae Response: HTTP/1.1 200 OK Set-Cookie: trackid=ddc8369e9c91ae4dfba1d51441588a1d;uid=7a0aedfba1d514c9;Max-Age=1800

Accept: application/json

Content-type: application/json

/\* refer POST content \*/

### **4.5.2. Upload CA**

- **POST** 
	- Resource URL: https://<spdu\_ip>/api/setting/security/ca\_upload
	- Request:

POST <spdu\_ip>/api/setting/security/ca\_upload HTTP 1.1

Host: localhost

Cookie:

```
trackid=ddc8369e9c91ae4dfba1d51441588a1d;uid=7a0aedfba1d514c9;nc=00000002;cnonce=69
153d25a8a7a0ae
```
Content-Type: multipart/form-data; boundary=---------------------------xxxxxx…

/\* file content \*/

Response:

HTTP/1.1 200 OK Set-Cookie: trackid=ddc8369e9c91ae4dfba1d51441588a1d;uid=7a0aedfba1d514c9;Max-Age=1800 Accept: application/json Content-type: application/json

{ "error":0 }

### **4.5.3. Download Root CA**

- **GET** 
	- Resource URL: https://<spdu\_ip>/api/setting/security/ca\_download
	- Request: GET <spdu\_ip>/api/setting/security/ca\_download HTTP 1.1 Host: localhost

Cookie:

trackid=ddc8369e9c91ae4dfba1d51441588a1d;uid=7a0aedfba1d514c9;nc=00000002;cnonce=69 153d25a8a7a0ae

**•** Response: HTTP/1.1 200 OK

Set-Cookie:

trackid=ddc8369e9c91ae4dfba1d51441588a1d;uid=7a0aedfba1d514c9;Max-Age=1800

Content-type: application/x-x509-ca-cert

Content-Length: 1395

Content-Disposition: attachment; filename=ca\_file.crt

/\* file content \*/

### **4.6. Network Service**

Configure all parameters for network service.

- **POST** 
	- **Nesource URL:** https://<spdu\_ip>/api/setting/net\_service
	- **n** Request: POST <spdu\_ip>/api/ setting/net\_service HTTP 1.1 Host: localhost Cookie: trackid=ddc8369e9c91ae4dfba1d51441588a1d;uid=7a0aedfba1d514c9;nc=00000002;cnonce=69 153d25a8a7a0ae Accept: application/json

Content-type: application/json

{

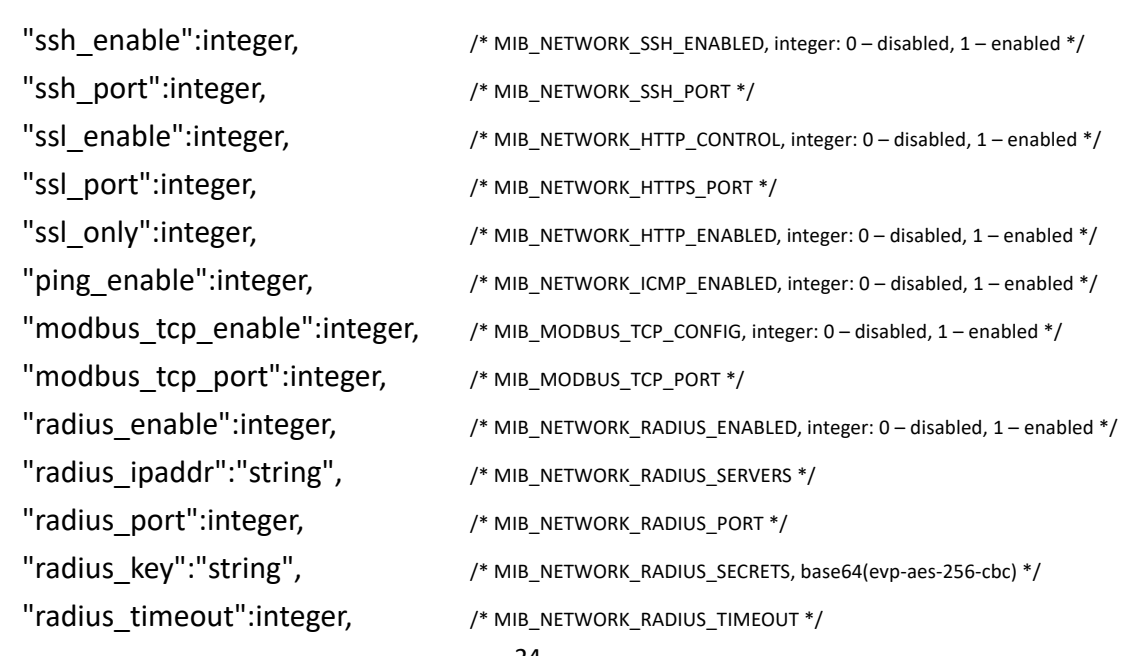

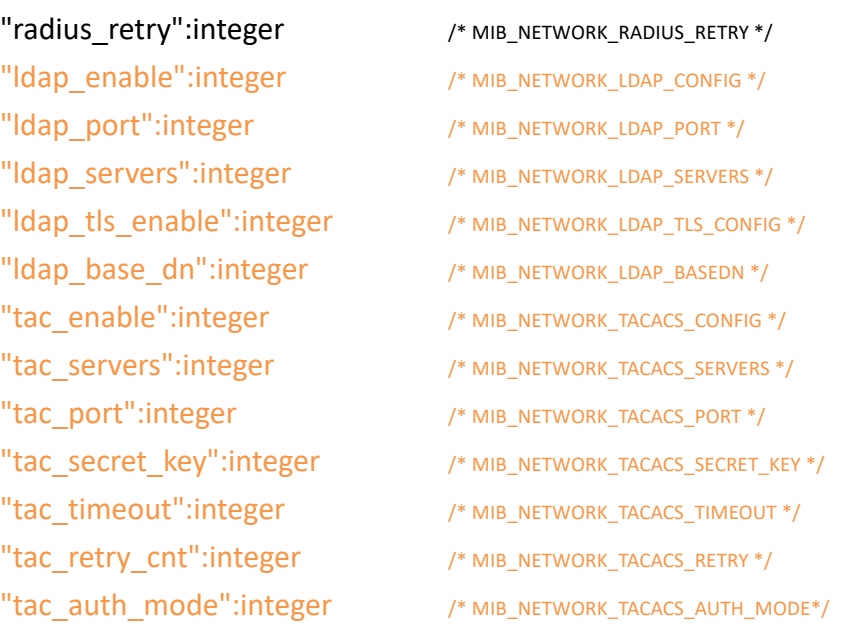

}

Response:

HTTP/1.1 200 OK

Set-Cookie:

trackid=ddc8369e9c91ae4dfba1d51441588a1d;uid=7a0aedfba1d514c9;Max-Age=1800 Accept: application/json Content-type: application/json

{"error":0} /\* 0:success, 1:error \*/

**GET** 

Resource URL:

https://<spdu\_ip>/api/setting/net\_service

**n** Request: GET <spdu\_ip>/api/setting/net\_service HTTP 1.1 Cookie:

trackid=ddc8369e9c91ae4dfba1d51441588a1d;uid=7a0aedfba1d514c9;nc=00000002;cnonce=69 153d25a8a7a0ae

**n** Response:

HTTP/1.1 200 OK Set-Cookie: trackid=ddc8369e9c91ae4dfba1d51441588a1d;uid=7a0aedfba1d514c9;Max-Age=1800 Accept: application/json Content-type: application/json

/\* refer POST content \*/

## **4.7. SNMP Setting**

Configure all parameters for SNMP.

- **POST** 
	- Resource URL:

https://<spdu\_ip>/api/setting/snmp\_setting

**n** Request:

POST <spdu\_ip>/api/ setting/snmp\_setting HTTP 1.1

Host: localhost

Cookie:

trackid=ddc8369e9c91ae4dfba1d51441588a1d;uid=7a0aedfba1d514c9;nc=00000002;cnonce=69 153d25a8a7a0ae Accept: application/json

Content-type: application/json

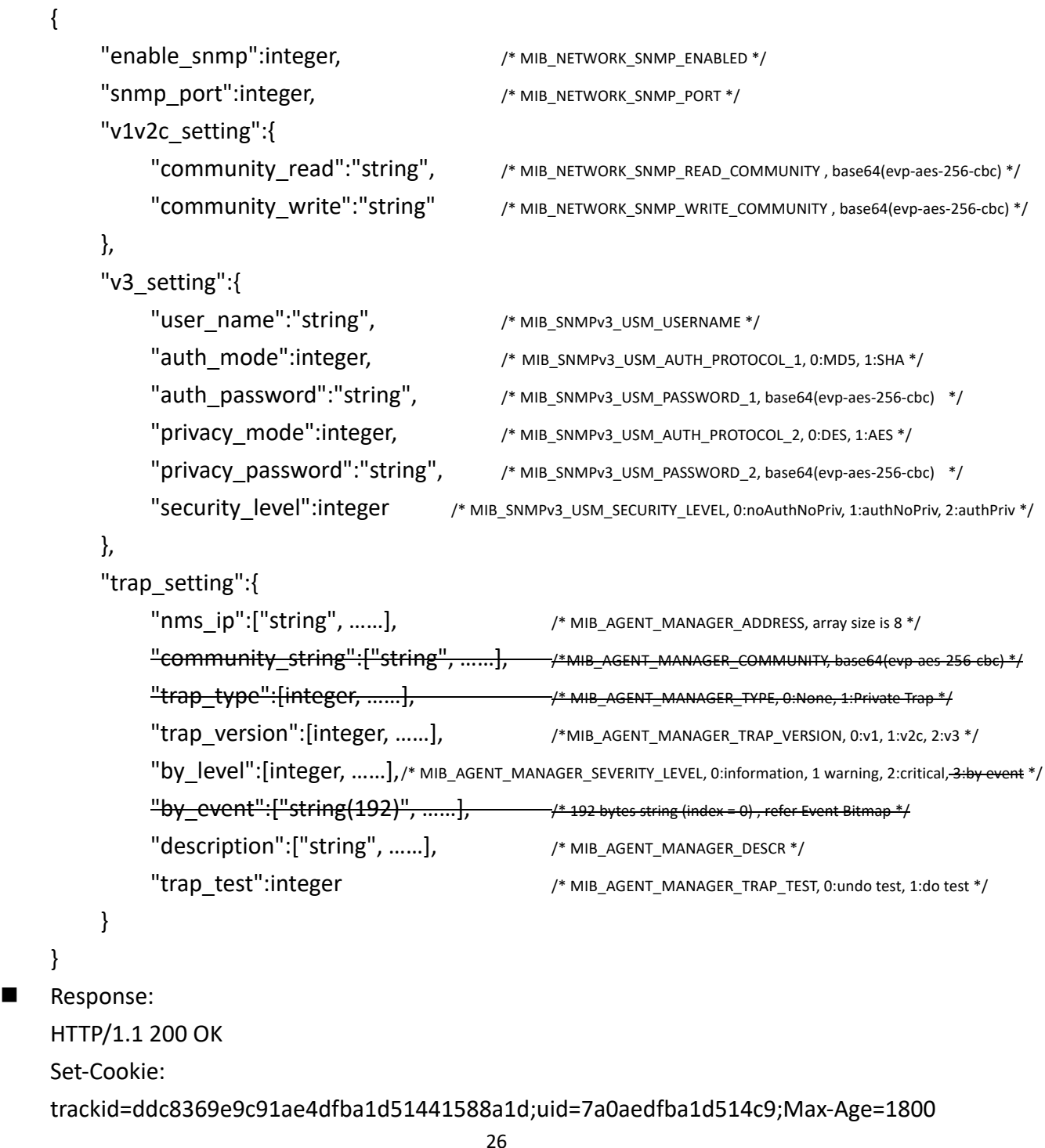

Accept: application/json Content-type: application/json

{"error":0} /\* 0:success, 1:error \*/ **GET** ■ Resource URL: https://<spdu\_ip>/api/setting/snmp\_setting **n** Request: GET <spdu\_ip>/api/setting/snmp\_setting HTTP 1.1 Cookie: trackid=ddc8369e9c91ae4dfba1d51441588a1d;uid=7a0aedfba1d514c9;nc=00000002;cnonce=69 153d25a8a7a0ae **n** Response: HTTP/1.1 200 OK Set-Cookie: trackid=ddc8369e9c91ae4dfba1d51441588a1d;uid=7a0aedfba1d514c9;Max-Age=1800 Accept: application/json Content-type: application/json

/\* refer POST content \*/

### **4.8. Email Setting**

Configure all parameters for Email Setting.

- l POST
	- Resource URL: https://<spdu\_ip>/api/setting/email\_setting
	- **•** Request: POST <spdu\_ip>/api/setting/email\_setting HTTP 1.1 Host: localhost Cookie: trackid=ddc8369e9c91ae4dfba1d51441588a1d;uid=7a0aedfba1d514c9;nc=00000002;cnonce=69

153d25a8a7a0ae

Accept: application/json

{

Content-type: application/json

```
 "server_setting":{
    "mail_server":"string", /* MIB_UPS_SMTP_SERVER */
    "smtp_port":integer, /* MIB_NETWORK_SMTP_PORT */
     "sender_address":"string", /* MIB_UPS_SMTP_SENDER_ADDRESS */
    "mail_subject":"string", \frac{1}{2} /* MIB_UPS_SMTP_SUBJECT_PREFIX */
```

```
 "support_tls":integer /* MIB_NETWORK_SMTP_TLS_ENABLED, 0:disabled, 1:enabled */
              "user_account":"string", / /* MIB_UPS_SMTP_ACCOUNT */
               "user_password":"string", /* MIB_UPS_SMTP_PASSWORD, base64(evp-aes-256-cbc) */
              "dns_address":"string",
              "daily status report":"string", /* hh:mm */
          },
          "receiver_table":{
              "mail_account":["string", ......], /* MIB_UPS_SMTP_RECEIVER_NAME, array size is 8 */
               "description":["string", ……], /* MIB_UPS_SMTP_RECEIVER_DESC */
               "mail_type":[integer, ……], /* MIB_UPS_SMTP_RECEIVER_TYPE, 0:None,1:Events,2:Daily Status,2:Events/Status */
              "by level":[integer, ......], /* MIB_UPS_SMTP_RECEIVER_LEVEL, 0:information, 1 warning, 2:critical, 3:by event */
              "by_event":["string(192)", ......] /*192 bytes string */
          },
          "email_test":{
              "mail_account":"string", \mu MIB_SMTP_TEST_ADDR */
              "description":"string", /* MIB_SMTP_TEST_DESC */
              "mail_type":integer, /* MIB_SMTP_TEST_TYPE */
              "by_level":integer, /* MIB_SMTP_TEST_LEVEL */
              "email_test":integer, /* MIB_NETWORK_SMTP_SEND_TEST, 0:undo test, 1:do test */
         }
    }
    Response:
    HTTP/1.1 200 OK
    Set-Cookie: 
    trackid=ddc8369e9c91ae4dfba1d51441588a1d;uid=7a0aedfba1d514c9;Max-Age=1800
    Accept: application/json
    Content-type: application/json
    { "error":0 } /* 0:success, 1:error */
l GET
    Resource URL:
    https://<spdu_ip>/api/setting/email_setting
    Request:
    GET <spdu_ip>/api/setting/email_setting HTTP 1.1
    Cookie: 
    trackid=ddc8369e9c91ae4dfba1d51441588a1d;uid=7a0aedfba1d514c9;nc=00000002;cnonce=69
    153d25a8a7a0ae
n Response:
    HTTP/1.1 200 OK
    Set-Cookie: 
    trackid=ddc8369e9c91ae4dfba1d51441588a1d;uid=7a0aedfba1d514c9;Max-Age=1800
    Accept: application/json
```

```
28
```
Content-type: application/json

/\* refer POST content \*/

# **4.9. User Setting**

Configure all parameters for user setting.

- **POST** 
	- Resource URL:

https://<spdu\_ip>/api/setting/user\_setting

**n** Request:

```
POST <spdu_ip>/api/setting/user_setting HTTP 1.1
```
Host: localhost

Cookie:

trackid=ddc8369e9c91ae4dfba1d51441588a1d;uid=7a0aedfba1d514c9;nc=00000002;cnonce=69 153d25a8a7a0ae

Accept: application/json

Content-type: application/json

```
{
```
}

```
"local_user":{
     "user_name":["string", ......], /* MIB_SYSTEM_AGENT_USERNAME, array size is 8 */
     "user_password":["string", ......], /* MIB_SYSTEM_AGENT_PASSWORD, base64(evp-aes-256-cbc) */
     "user_privilege":[integer, ......] /* MIB_SYSTEM_AGENT_USERLEVEL, 0:disabled, 1:read only, 2:read+write */
},
 "radius_user":{
     "user_name":["string", ......], /* MIB_RADIUS_USERNAME, array size is 8 */
      "user_privilege":[integer, ……] /* MIB_RADIUS_USERLEVEL, 0:disabled, 1:read only, 2:read+write */
 },
"admin_user":{
     "admin_name":"string", /* MIB_SUPER_USER_USERNAME */
      "admin_password":"string" /* MIB_SUPER_USER_PASSWORD, base64(evp-aes-256-cbc) */
},
"ldap_user":{
     "user_name":["string", ......], /* MIB_NETWORK_LDAP_USERNAME, array size is 8 */
     "user_privilege":["string", ......], /* MIB_NETWORK_LDAP_USERLEVEL, base64(evp-aes-256-cbc) */
},
"tacacs_user":{
     "user_name":["string", ......], /* MIB_NETWORK_TACACS_USERNAME, array size is 8 */
     "user_privilege":["string", ......], /* MIB_NETWORK_TACACS_USERLEVEL, base64(evp-aes-256-cbc) */
}
```
Response: HTTP/1.1 200 OK Set-Cookie: trackid=ddc8369e9c91ae4dfba1d51441588a1d;uid=7a0aedfba1d514c9;Max-Age=1800 Accept: application/json Content-type: application/json { "error":0 } /\* 0:success, 1:error \*/ **GET Nesource URL:** https://<spdu\_ip>/api/setting/user\_setting **n** Request: GET <spdu\_ip>/api/setting/user\_setting HTTP 1.1 Cookie: trackid=ddc8369e9c91ae4dfba1d51441588a1d;uid=7a0aedfba1d514c9;nc=00000002;cnonce=69 153d25a8a7a0ae **n** Response: HTTP/1.1 200 OK Set-Cookie: trackid=ddc8369e9c91ae4dfba1d51441588a1d;uid=7a0aedfba1d514c9;Max-Age=1800 Accept: application/json Content-type: application/json

/\* refer POST content \*/

# **5. Log**

# **5.1. System Log**

Get system event log.

- l GET
	- Resource URL: https://<spdu\_ip>/api/log/sys\_log
	- **•** Request: GET

<spdu\_ip>/api/log/sys\_log?startIdx=integer&displayNum=integer&eventLevel=integer&lang=en\_ US&time1=dd/mm/yyyy&time2=dd/mm/yyyy HTTP 1.1 Host: localhost Cookie:

trackid=ddc8369e9c91ae4dfba1d51441588a1d;uid=7a0aedfba1d514c9;nc=00000002;cnonce=69

153d25a8a7a0ae

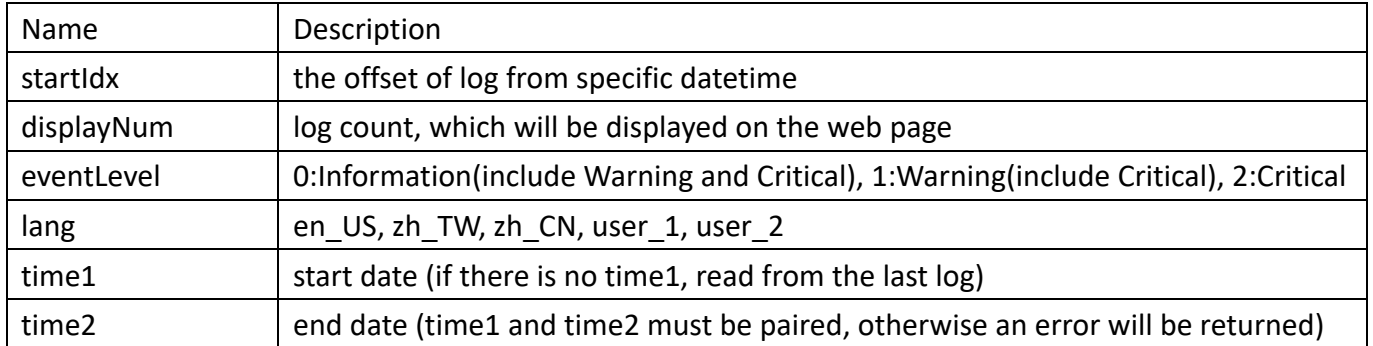

Response:

HTTP/1.1 200 OK Set-Cookie: trackid=ddc8369e9c91ae4dfba1d51441588a1d;uid=7a0aedfba1d514c9;Max-Age=1800 Accept: application/json Content-type: application/json

```
{
      "total_count":integer,
      "return_count":integer,
      "log_data":[
           {
               "date":"string", \sqrt{a} /* data is returned from startIdx */
                "time":"string",
               "log_level":integer, \frac{1}{2} /* refer eventLevel */
                "description":"string"
           },
           ……
      ]
}
```
### **5.2. Event Log**

Get event log.

Resource URL: https://<spdu\_ip>/api/log/event\_log

Request:

**GET** 

<spdu ip>/api/log/event log?startIdx=integer&displayNum=integer&eventLevel=integer&lang=en\_US &time1=dd/mm/yyyy&time2=dd/mm/yyyy HTTP 1.1 Host: localhost Cookie:

trackid=ddc8369e9c91ae4dfba1d51441588a1d;uid=7a0aedfba1d514c9;nc=00000002;cnonce=69153d

#### 25a8a7a0ae

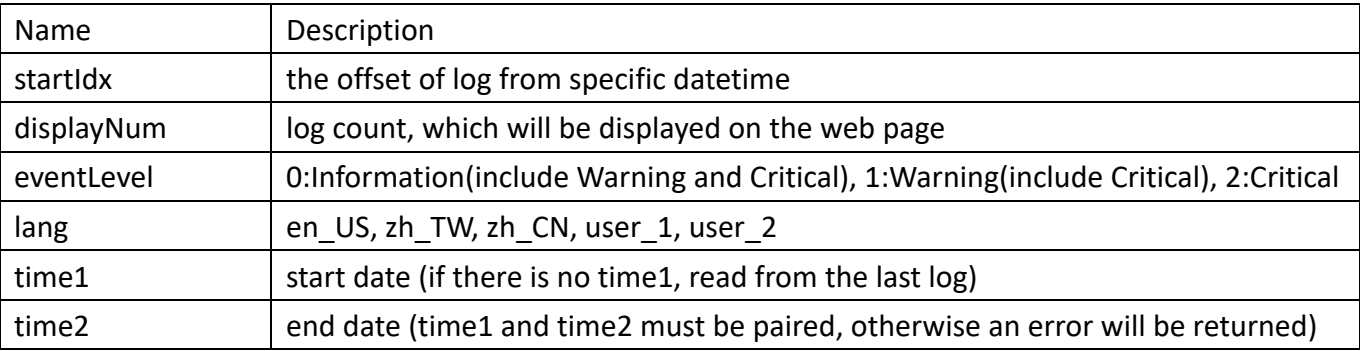

#### Response:

HTTP/1.1 200 OK

Set-Cookie: trackid=ddc8369e9c91ae4dfba1d51441588a1d;uid=7a0aedfba1d514c9;Max-Age=1800 Accept: application/json Content-type: application/json

```
{
      "total_count":integer,
      "return_count":integer,
      "log_data":[
           {
                "date":"string", \sqrt{\frac{m}{n}} ata is returned from startIdx */
                "time":"string",
                "log_level":integer, \frac{1}{2} /* refer eventLevel */
                "description":"string"
           },
           ……
      ]
}
```
### **5.3. Inlet History Log**

Get inlet history log.

- Resource URL: https://<spdu\_ip>/api/log/inlet\_log
- Request:

**GET** 

<spdu\_ip>/api/log/inlet\_log?startIdx=integer&displayNum=integer&lang=en\_US&time1=dd/mm/yyyy &time2=dd/mm/yyyy&timeBase=integer HTTP 1.1 Host: localhost Cookie:

trackid=ddc8369e9c91ae4dfba1d51441588a1d;uid=7a0aedfba1d514c9;nc=00000002;cnonce=69153d

#### 25a8a7a0ae

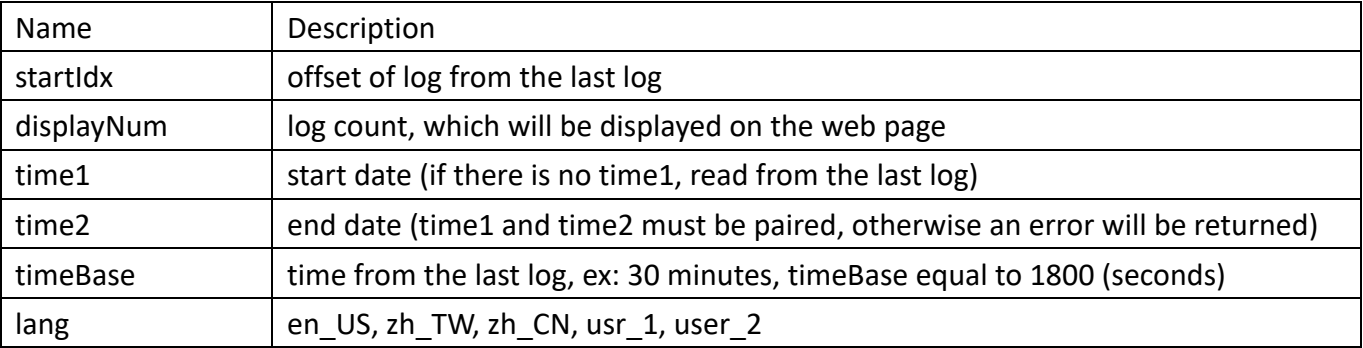

Response:

HTTP/1.1 200 OK

Set-Cookie: trackid=ddc8369e9c91ae4dfba1d51441588a1d;uid=7a0aedfba1d514c9;Max-Age=1800 Accept: application/json Content-type: application/json

```
{
     "total_count":integer,
     "return_count":integer,
    "log_data":[ \frac{1}{2} /* array size is return_count */
          {
               "date":"string",
               "time":"string",
              "energy":integer,
              "voltage":[integer,integer,integer],
              "pf":[integer,integer,integer], /* power factor */
              "freq":[integer,integer,integer], /* frequency */
              "current_b1":[integer,integer], \overline{\hspace{1cm}} /* circuit breaker 1 current */
              "current_b2":[integer,integer,integer] /* circuit breaker 2 current */
              "power":integer,
              "max_power":integer, 
              "current":[integer,integer,integer],
              "max_current":[integer,integer,integer],
          },
          ……
     ]
}
```
### **5.4. Environment Log**

Get environment history log.

Resource URL:

https://<spdu\_ip>/api/log/emd\_log

Request:

```
GET
```
<spdu\_ip>/api/log/emd\_log?startIdx=integer&displayNum=integer&lang=en\_US&time1=dd/mm/yyyy &time2=dd/mm/yyyy&timeBase=integer HTTP 1.1

Host: localhost

Cookie:

trackid=ddc8369e9c91ae4dfba1d51441588a1d;uid=7a0aedfba1d514c9;nc=00000002;cnonce=69153d 25a8a7a0ae

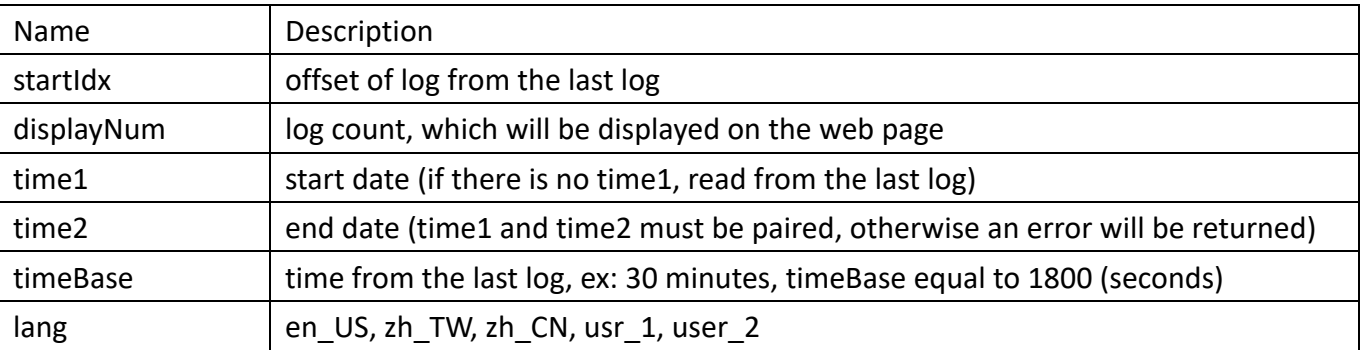

#### Response:

HTTP/1.1 200 OK

Set-Cookie: trackid=ddc8369e9c91ae4dfba1d51441588a1d;uid=7a0aedfba1d514c9;Max-Age=1800 Accept: application/json Content-type: application/json

```
{
     "total_count":integer,
     "return_count":integer,
    "temp_unit":integer, /* MIB_EMD_HTTP_TEMPERATURE_UNIT, 0:Centigrade; 1:Fahrenheit */
    "log_data":[ //* array size is return_count */
          {
               "date":"string",
               "time":"string",
              "temperature":[integer,…], /* temperature, array size is 8 */
              "humidity":[integer,…] /* humidity, array size is 8 */
          },
          ……
     ]
}
```
# **5.5. Clear Log**

Clear system/event log, inlet history log and emd history log.

Resource URL:

https://<spdu\_ip>/api/log/delete\_log

Request:

DELETE

<spdu\_ip>/api/log/delete\_log?sys\_log=integer&event\_log=integer&inlet\_log=integer&emd\_log=integ er HTTP 1.1

Host: localhost

Cookie:

trackid=ddc8369e9c91ae4dfba1d51441588a1d;uid=7a0aedfba1d514c9;nc=00000002;cnonce=69153d 25a8a7a0ae

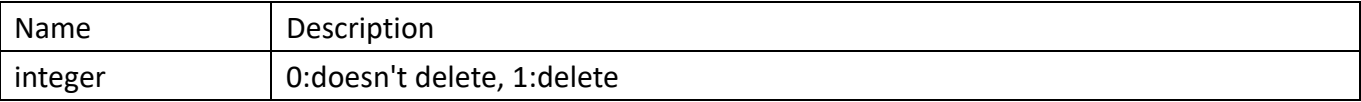

Response:

HTTP/1.1 200 OK

Set-Cookie: trackid=ddc8369e9c91ae4dfba1d51441588a1d;uid=7a0aedfba1d514c9;Max-Age=1800

Content-type: application/json

Accept: application/json

Content-type: application/json

{"error":0} /\* 0:success, 1:error \*/

## **5.6. Save Log**

Save system/event log, inlet history log and emd history log.

- Save system log.
	- l Resource URL:

https://<spdu\_ip>/api/log/save\_log/sys\_log

Request:

GET <spdu\_ip>/api/log/save\_log/sys\_log?lang=en\_US HTTP 1.1

Host: localhost

Cookie:

trackid=ddc8369e9c91ae4dfba1d51441588a1d;uid=7a0aedfba1d514c9;nc=00000002;cnonce=69 153d25a8a7a0ae

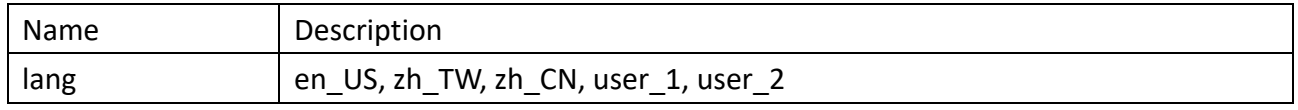

Response:

HTTP/1.1 200 OK

Set-Cookie:

trackid=ddc8369e9c91ae4dfba1d51441588a1d;uid=7a0aedfba1d514c9;Max-Age=1800

Content-type: text/csv

Content-Disposition: attachment; filename=sys\_log.csv

/\* file content \*/

- Save sensor event log
	- **Nesource URL:**

https://<spdu\_ip>/api/log/save\_log/event\_log

**n** Request:

GET <spdu\_ip>/api/log/save\_log/event\_log?lang=en\_US HTTP 1.1

Host: localhost

Cookie:

trackid=ddc8369e9c91ae4dfba1d51441588a1d;uid=7a0aedfba1d514c9;nc=00000002;cnonce=69

153d25a8a7a0ae

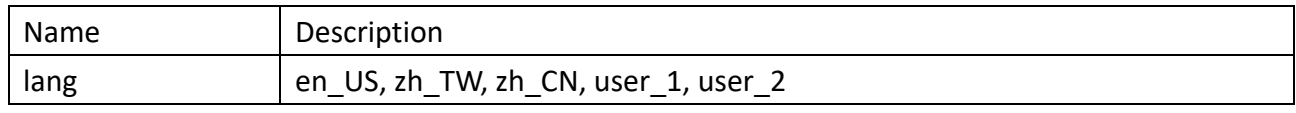

Response:

HTTP/1.1 200 OK

Set-Cookie:

trackid=ddc8369e9c91ae4dfba1d51441588a1d;uid=7a0aedfba1d514c9;Max-Age=1800

Content-type: text/csv

Content-Disposition: attachment; filename=event\_log.csv

/\* file content \*/

- Save inlet history log.
	- Resource URL:

https://<spdu\_ip>/api/log/save\_log/inlet\_log

Request:

GET <spdu\_ip>/api/log/save\_log/inlet\_log?lang=en\_US HTTP 1.1

Host: localhost

Cookie:

trackid=ddc8369e9c91ae4dfba1d51441588a1d;uid=7a0aedfba1d514c9;nc=00000002;cnonce=69 153d25a8a7a0ae

Response:

HTTP/1.1 200 OK

Set-Cookie:

trackid=ddc8369e9c91ae4dfba1d51441588a1d;uid=7a0aedfba1d514c9;Max-Age=1800

- Content-type: text/csv
- Content-Disposition: attachment; filename=inlet\_log.csv

/\* file content \*/

- Save emd history log.
	- Resource URL: https://<spdu\_ip>/api/log/save\_log/emd\_log
	- Request: GET <spdu\_ip>/api/log/save\_log/emd\_log?lang=en\_US HTTP 1.1 Host: localhost Cookie: trackid=ddc8369e9c91ae4dfba1d51441588a1d;uid=7a0aedfba1d514c9;nc=00000002;cnonce=69 153d25a8a7a0ae Response: HTTP/1.1 200 OK Set-Cookie:

trackid=ddc8369e9c91ae4dfba1d51441588a1d;uid=7a0aedfba1d514c9;Max-Age=1800 Content-type: text/csv

Content-Disposition: attachment; filename=emd\_log.csv

/\* file content \*/

# **6. Advance**

# **6.1. Syslog Setting**

Configure all parameters for syslog setting.

- **POST** 
	- **Nesource URL:** https://<spdu\_ip>/api/advance/syslog\_setting
	- **n** Request:

POST <spdu\_ip>/api/advance/syslog\_setting HTTP 1.1

Host: localhost

Cookie:

```
trackid=ddc8369e9c91ae4dfba1d51441588a1d;uid=7a0aedfba1d514c9;nc=00000002;cnonce=69
153d25a8a7a0ae
```
Accept: application/json

Content-type: application/json

{

```
"syslog_enable":[integer,integer], /* MIB_SYSLOG_CONTROL, integer: 0 – disabled, 1 – enabled, index: 0 – system/event 
log, 1 – history log */
```

```
"syslog_ipaddr":["string","string"], /* MIB_SYSLOG_SERVER_IP */
```
"syslog\_port":[integer,integer] /\* MIB\_SYSLOG\_SERVER\_PORT \*/

} Response: HTTP/1.1 200 OK Set-Cookie: trackid=ddc8369e9c91ae4dfba1d51441588a1d;uid=7a0aedfba1d514c9;Max-Age=1800 Accept: application/json Content-type: application/json { "error":0 } /\* 0:success, 1:error \*/ **GET N** Resource URL: https://<spdu\_ip>/api/advance/syslog\_setting **n** Request: GET <spdu\_ip>/api/advance/syslog\_setting HTTP 1.1 Cookie: trackid=ddc8369e9c91ae4dfba1d51441588a1d;uid=7a0aedfba1d514c9;nc=00000002;cnonce=69 153d25a8a7a0ae Response: HTTP/1.1 200 OK Set-Cookie: trackid=ddc8369e9c91ae4dfba1d51441588a1d;uid=7a0aedfba1d514c9;Max-Age=1800 Accept: application/json Content-type: application/json

/\* refer POST content \*/

### **6.2. Maintenance**

### **6.2.1. Reset to Default**

Reset parameters to default.

- **POST** 
	- Resource URL: https://<spdu\_ip>/api/advance/maintenance/reset
	- **n** Request: POST <spdu\_ip>/api/advance/maintenance/reset HTTP 1.1 Host: localhost Cookie:

```
trackid=ddc8369e9c91ae4dfba1d51441588a1d;uid=7a0aedfba1d514c9;nc=00000002;cnonce=69
153d25a8a7a0ae
```

```
Accept: application/json
    Content-type: application/json
    {
          "reset":integer, /* MIB_UPS_SYSTEM_RESTART_DEFAULT, 0: do nothing, 1:parameter reset */
    }
Response:
    HTTP/1.1 200 OK
    Set-Cookie: 
    trackid=ddc8369e9c91ae4dfba1d51441588a1d;uid=7a0aedfba1d514c9;Max-Age=1800
    Accept: application/json
    Content-type: application/json
    {
```

```
"error":0 /* 0:success, 1:error */
```
}

### **6.2.2. SNMP Card Firmware Upgrade**

- **POST** 
	- Resource URL: https://<spdu\_ip>/api/advance/maintenance/fw\_upgrade
	- **•** Request:

```
POST <spdu_ip>/api/advance/maintenance/fw_upgrade HTTP 1.1
```
Host: localhost

Cookie:

```
trackid=ddc8369e9c91ae4dfba1d51441588a1d;uid=7a0aedfba1d514c9;nc=00000002;cnonce=69
153d25a8a7a0ae
```
Content-Type: multipart/form-data; boundary=---------------------------xxxxxx…

```
/* file content */
```
Response:

```
HTTP/1.1 200 OK
```
Set-Cookie:

```
trackid=ddc8369e9c91ae4dfba1d51441588a1d;uid=7a0aedfba1d514c9;Max-Age=1800
Content-type: application/json
```

```
{
      "error":0
}
```
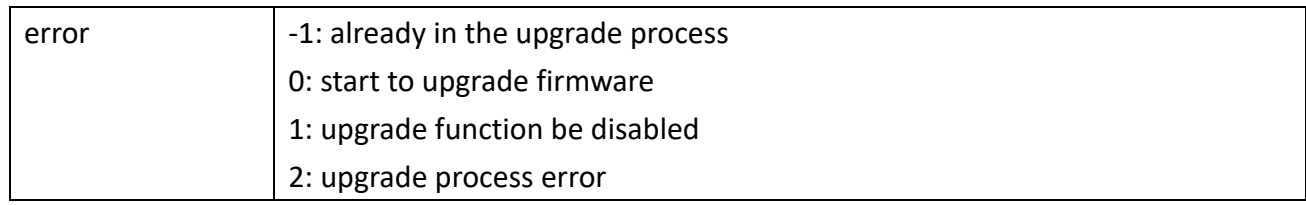

#### **GFT**

Resource URL:

https://<spdu\_ip>/api/advance/maintenance/fw\_upgrade

Request:

GET <spdu\_ip>/api/advance/maintenance/fw\_upgrade HTTP 1.1

Host: localhost

Cookie:

trackid=ddc8369e9c91ae4dfba1d51441588a1d;uid=7a0aedfba1d514c9;nc=00000002;cnonce=69 153d25a8a7a0ae

Response:

```
HTTP/1.1 200 OK
Set-Cookie: 
trackid=ddc8369e9c91ae4dfba1d51441588a1d;uid=7a0aedfba1d514c9;Max-Age=1800
Accept: application/json
Content-type: application/json
```

```
{
   "\mathsf{progress}\text{''}: \mathsf{integer}}
```

```
6.2.3. Reboot
```
Restart snmp card.

```
l POST
```
- **Nesource URL:** https://<spdu\_ip>/api/advance/maintenance/reboot
- **n** Request:

POST <spdu\_ip>/api/advance/maintenance/reboot HTTP 1.1

Host: localhost

Cookie:

```
trackid=ddc8369e9c91ae4dfba1d51441588a1d;uid=7a0aedfba1d514c9;nc=00000002;cnonce=69
153d25a8a7a0ae
```
Accept: application/json

Content-type: application/json

"reboot":integer, /\* MIB\_UPS\_SYSTEM\_RESTART\_DEFAULT, 0: do nothing, 2:card reboot \*/

}

{

```
n Response:
    HTTP/1.1 200 OK
    Set-Cookie: 
    trackid=ddc8369e9c91ae4dfba1d51441588a1d;uid=7a0aedfba1d514c9;Max-Age=1800
    Accept: application/json
    Content-type: application/json
```

```
{
   "error":0 /* 0:success, 1:error */}
```
### **6.2.4. EMD Firmware Upgrade**

- l POST
	- **N** Resource URL:

https://<spdu\_ip>/api/advance/maintenance/emd\_fwupg

**n** Request:

POST <spdu\_ip>/api/advance/maintenance/emd\_fwupg HTTP 1.1

Host: localhost

Cookie:

trackid=ddc8369e9c91ae4dfba1d51441588a1d;uid=7a0aedfba1d514c9;nc=00000002;cnonce=69

153d25a8a7a0ae

Content-Type: multipart/form-data; boundary=---------------------------xxxxxx…

/\* file content \*/

**n** Response:

HTTP/1.1 200 OK

Set-Cookie:

trackid=ddc8369e9c91ae4dfba1d51441588a1d;uid=7a0aedfba1d514c9;Max-Age=1800

Accept: application/json

Content-type: application/json

{

 $\overline{1}$ 

"error":0

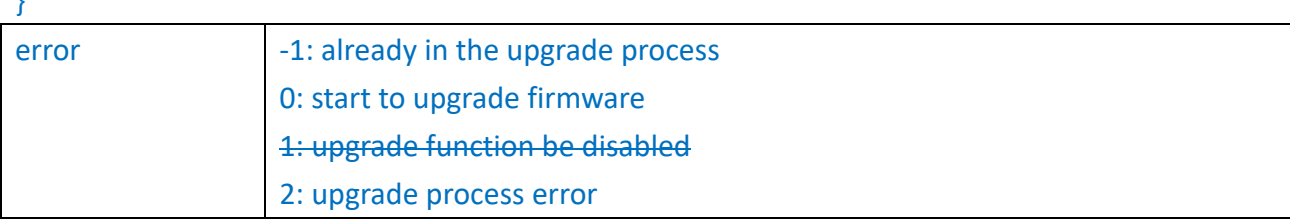

GET upgrade status.

 $R$  Resource URL:

https://<spdu\_ip>/api/advance/maintenance/emd\_fwupg

**n** Request:

GET <spdu\_ip>/api/advance/maintenance/emd\_fwupg HTTP 1.1 Host: localhost Cookie: trackid=ddc8369e9c91ae4dfba1d51441588a1d;uid=7a0aedfba1d514c9;nc=00000002;cnonce=69 153d25a8a7a0ae **n** Response: HTTP/1.1 200 OK Set-Cookie: trackid=ddc8369e9c91ae4dfba1d51441588a1d;uid=7a0aedfba1d514c9;Max-Age=1800 Accept: application/json

Content-type: application/json

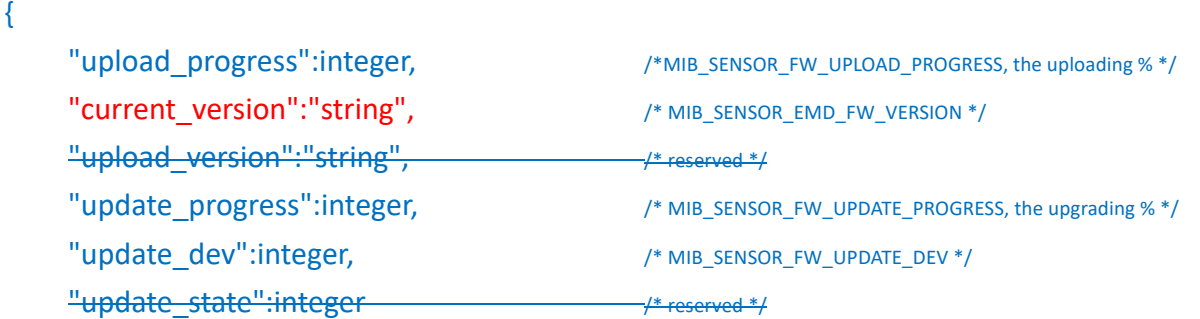

}

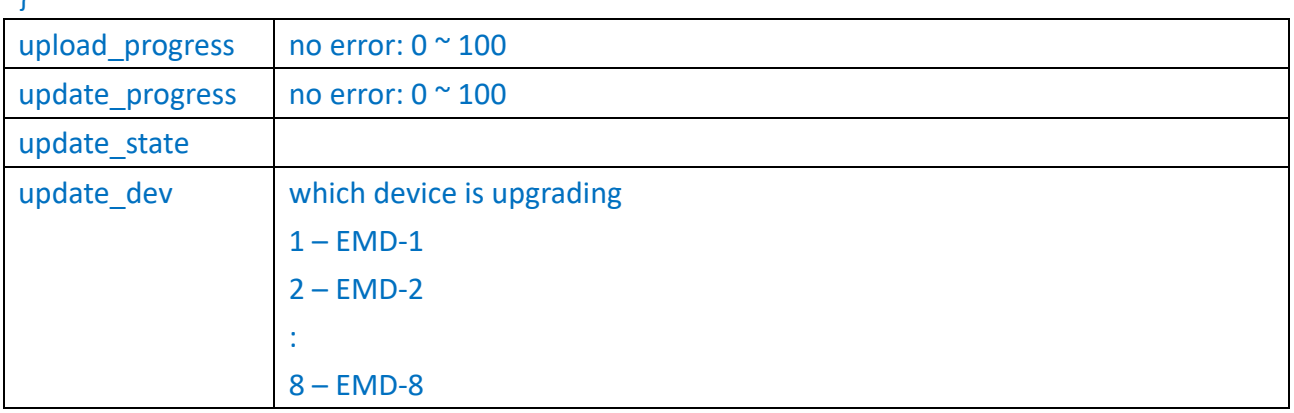

### **6.2.5. Inlet Firmware Upgrade**

- l POST
	- **Nesource URL:** https://<spdu\_ip>/api/advance/maintenance/inlet\_fwupg
	- **n** Request:

POST <spdu\_ip>/api/advance/maintenance/inlet\_fwupg HTTP 1.1

Host: localhost

Cookie:

trackid=ddc8369e9c91ae4dfba1d51441588a1d;uid=7a0aedfba1d514c9;nc=00000002;cnonce=69

153d25a8a7a0ae

Content-Type: multipart/form-data; boundary=---------------------------xxxxxx…

/\* file content \*/

**n** Response:

HTTP/1.1 200 OK

Set-Cookie:

trackid=ddc8369e9c91ae4dfba1d51441588a1d;uid=7a0aedfba1d514c9;Max-Age=1800

Accept: application/json

Content-type: application/json

{

"error":0

}

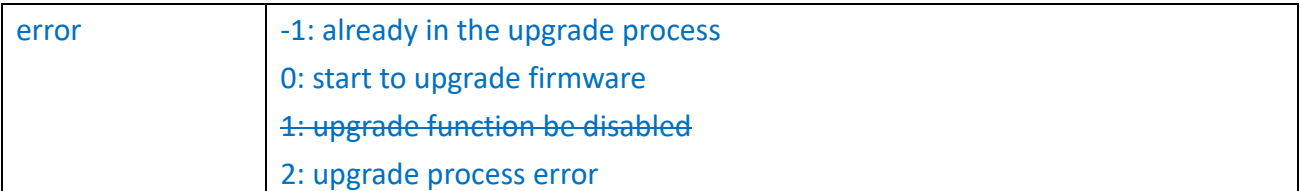

#### GET upgrade status.

**n** Resource URL: https://<spdu\_ip>/api/advance/maintenance/inlet\_fwupg

**n** Request:

GET <spdu\_ip>/api/advance/maintenance/inlet\_fwupg HTTP 1.1

Host: localhost

Cookie:

trackid=ddc8369e9c91ae4dfba1d51441588a1d;uid=7a0aedfba1d514c9;nc=00000002;cnonce=69 153d25a8a7a0ae

**n** Response:

HTTP/1.1 200 OK

Set-Cookie:

trackid=ddc8369e9c91ae4dfba1d51441588a1d;uid=7a0aedfba1d514c9;Max-Age=1800

Accept: application/json

Content-type: application/json

#### {

}

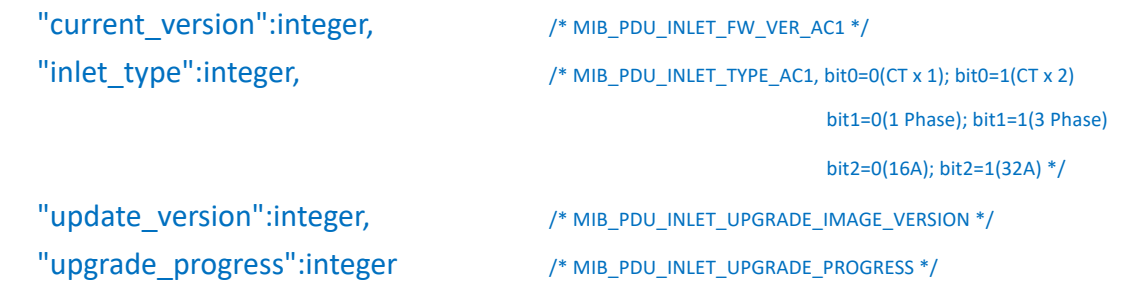

# **6.3. Import / Export**

### **6.3.1. Import Configuration File**

Upload configuration file.

- l POST
	- Resource URL:
		- https://<spdu\_ip>/api/advance/import/conf\_file
	- **•** Request:
		- POST <spdu\_ip>/api/advance/import/conf\_file HTTP 1.1

Host: localhost

- Cookie:
- trackid=ddc8369e9c91ae4dfba1d51441588a1d;uid=7a0aedfba1d514c9;nc=00000002;cnonce=69 153d25a8a7a0ae

Content-Type: multipart/form-data; boundary=---------------------------xxxxxx…

Content-Disposition: form-data; filename=conf\_file.json

/\* file content \*/

Response:

```
HTTP/1.1 200 OK
Set-Cookie: 
trackid=ddc8369e9c91ae4dfba1d51441588a1d;uid=7a0aedfba1d514c9;Max-Age=1800
Accept: application/json
Content-type: application/json
```
{ "error":0 }

**GET** 

- Resource URL: https://<spdu\_ip>/api/advance/import/conf\_file
- Request:
	- GET <spdu\_ip>/api/advance/import/conf\_file HTTP 1.1
	- Host: localhost

Cookie:

```
trackid=ddc8369e9c91ae4dfba1d51441588a1d;uid=7a0aedfba1d514c9;nc=00000002;cnonce=69
153d25a8a7a0ae
```
Response:

```
HTTP/1.1 200 OK
Set-Cookie: 
trackid=ddc8369e9c91ae4dfba1d51441588a1d;uid=7a0aedfba1d514c9;Max-Age=1800
Accept: application/json
```

```
{
}
```

```
"progress":integer /* the uploading % */
```
### **6.3.2. Export Configuration File**

Download configuration file.

- **GET** 
	- Resource URL: https://<spdu\_ip>/api/advance/export/conf\_file
	- Request: GET <spdu\_ip>/api/advance/export/conf\_file HTTP 1.1 Host: localhost Cookie: trackid=ddc8369e9c91ae4dfba1d51441588a1d;uid=7a0aedfba1d514c9;nc=00000002;cnonce=69 153d25a8a7a0ae
	- **•** Response:

HTTP/1.1 200 OK Set-Cookie: trackid=ddc8369e9c91ae4dfba1d51441588a1d;uid=7a0aedfba1d514c9;Max-Age=1800 Content-type: text/json Content-Disposition: attachment; filename=conf\_file.json

/\* file content \*/

## **6.4. String Setting**

Configure web strings.

- POST language #1
	- Resource URL: https://<spdu\_ip>/api/advance/string\_setting?lang=1
	- **n** Request:

POST <spdu\_ip>/api/advance/string\_setting?lang=1 HTTP 1.1

Host: localhost

Cookie:

trackid=ddc8369e9c91ae4dfba1d51441588a1d;uid=7a0aedfba1d514c9;nc=00000002;cnonce=69 153d25a8a7a0ae

Accept: application/json

Content-type: application/json

```
{
         ".lang_config":{
             "usr_1_name":"string",
             "usr_1_enable":integer, / 0:disabled, 1:enabled */
              "serial":integer,
              "timestamp":"string" /* 2020-02-06T03:32:34.519Z */
         },
         "web":{
              "key1":"string",
              "key2":"string",
              ……..
         }
    }
    key1 to keyn in web object will be replaced by Appendix 2. Page String List.
    key1 to keyn in event object will be replaced by id field of langEventList in Appendix 3.
Response:
    HTTP/1.1 200 OK
    Set-Cookie: 
    trackid=ddc8369e9c91ae4dfba1d51441588a1d;uid=7a0aedfba1d514c9;Max-Age=1800
    Accept: application/json
    Content-type: application/json
    {"error":0} /* 0:success, 1:error */
POST language #2
Resource URL:
    https://<spdu_ip>/api/advance/string_setting?lang=2
n Request:
    POST <spdu_ip>/api/advance/string_setting?lang=2 HTTP 1.1
    Host: localhost
    Cookie: 
    trackid=ddc8369e9c91ae4dfba1d51441588a1d;uid=7a0aedfba1d514c9;nc=00000002;cnonce=69
    153d25a8a7a0ae
    Accept: application/json
    Content-type: application/json
    {
        ".lang_config":{
```
 "usr2\_name":"string", "serial":integer,

"usr2\_enable":integer, /\* 0:disabled, 1:enabled \*/

"timestamp":"string" /\* 2020-02-06T03:32:34.519Z \*/

```
 },
         "web":{
              "key1":"string",
              "key2":"string",
             ……
         }
    }
    key1 to keyn in web object will be replaced by Appendix 2. Page String List.
    key1 to keyn in event object will be replaced by id field of langEventList in Appendix 3.
n Response:
    HTTP/1.1 200 OK
    Set-Cookie: 
    trackid=ddc8369e9c91ae4dfba1d51441588a1d;uid=7a0aedfba1d514c9;Max-Age=1800
    Accept: application/json
    Content-type: application/json
    {"error":0} /* 0:success, 1:error */
l GET language #1 or language #2.
Resource URL:
    https://<spdu_ip>/api/advance/string_setting?lang=n /* n is 1 or 2 */
n Request:
    GET <spdu ip>/api/advance/string setting?lang=n HTTP 1.1
    Cookie: 
    trackid=ddc8369e9c91ae4dfba1d51441588a1d;uid=7a0aedfba1d514c9;nc=00000002;cnonce=69
    153d25a8a7a0ae
n Response:
    HTTP/1.1 200 OK
    Set-Cookie: 
    trackid=ddc8369e9c91ae4dfba1d51441588a1d;uid=7a0aedfba1d514c9;Max-Age=1800
    Accept: application/json
    Content-type: application/json
```
/\* refer POST content \*/

## **6.5. Event String Setting**

Configure event strings.

- POST language #1
	- Resource URL: https://<spdu\_ip>/api/advance/event\_setting?lang=1
	- **n** Request: POST <spdu\_ip>/api/advance/event\_setting?lang=1 HTTP 1.1

Host: localhost Cookie: trackid=ddc8369e9c91ae4dfba1d51441588a1d;uid=7a0aedfba1d514c9;nc=00000002;cnonce=69 153d25a8a7a0ae Accept: application/json Content-type: application/json { ".lang\_config":{ "usr\_1\_name":"string", "usr\_1\_enable":integer,  $/$  \* 0:disabled, 1:enabled \*/ "serial":integer, "timestamp":"string" /\* 2020-02-06T03:32:34.519Z \*/ }, "event":{ "key1":{"usr\_1":"string", "index":integer}, "key2":{"usr\_1":"string", "index":integer}, …….. } } key1 to keyn in web object will be replaced by Appendix 2. Page String List. key1 to keyn in event object will be replaced by id field of langEventList in Appendix 3. **n** Response: HTTP/1.1 200 OK Set-Cookie: trackid=ddc8369e9c91ae4dfba1d51441588a1d;uid=7a0aedfba1d514c9;Max-Age=1800 Accept: application/json Content-type: application/json {"error":0} /\* 0:success, 1:error \*/ POST language #2 Resource URL: https://<spdu\_ip>/api/advance/event\_setting?lang=2 **n** Request: POST <spdu\_ip>/api/advance/event\_setting?lang=2 HTTP 1.1 Host: localhost Cookie: trackid=ddc8369e9c91ae4dfba1d51441588a1d;uid=7a0aedfba1d514c9;nc=00000002;cnonce=69 153d25a8a7a0ae Accept: application/json Content-type: application/json

```
{
         ".lang_config":{
              "usr2_name":"string",
             "usr2_enable":integer, / 0:disabled, 1:enabled */ "serial":integer,
              "timestamp":"string" /* 2020-02-06T03:32:34.519Z */
         },
         "event":{
              "key1":{"usr_2":"string", "index":integer},
              "key2":{"usr_2":"string", "index":integer},
              ……..
         }
    }
    key1 to keyn in web object will be replaced by Appendix 2. Page String List.
    key1 to keyn in event object will be replaced by id field of langEventList in Appendix 3.
Response:
    HTTP/1.1 200 OK
    Set-Cookie: 
    trackid=ddc8369e9c91ae4dfba1d51441588a1d;uid=7a0aedfba1d514c9;Max-Age=1800
    Accept: application/json
    Content-type: application/json
    {"error":0} /* 0:success, 1:error */
l GET language #1 or language #2.
Resource URL:
    https://<spdu_ip>/api/advance/event_setting?lang=n /* n is 1 or 2 */
n Request:
    GET <spdu_ip>/api/advance/event_setting?lang=n HTTP 1.1
    Cookie: 
    trackid=ddc8369e9c91ae4dfba1d51441588a1d;uid=7a0aedfba1d514c9;nc=00000002;cnonce=69
    153d25a8a7a0ae
    Response:
    HTTP/1.1 200 OK
    Set-Cookie: 
    trackid=ddc8369e9c91ae4dfba1d51441588a1d;uid=7a0aedfba1d514c9;Max-Age=1800
    Accept: application/json
    Content-type: application/json
```
/\* refer POST content \*/

# **6.6. Upload / Download**

### **6.6.1. Upload Language File**

- l Upload language file.
	- Resource URL:
		- https://<spdu\_ip>/api/advance/lang\_upload
	- Request:
		- POST <spdu\_ip>/api/advance/lang\_upload HTTP 1.1
		- Host: localhost
		- Cookie:
		- trackid=ddc8369e9c91ae4dfba1d51441588a1d;uid=7a0aedfba1d514c9;nc=00000002;cnonce=69 153d25a8a7a0ae
		- Content-Type: multipart/form-data; boundary=---------------------------xxxxxx…
		- Content-Disposition: form-data; filename=spdu\_lang

/\* file content \*/

- Response:
	- HTTP/1.1 200 OK
	- Set-Cookie: trackid=ddc8369e9c91ae4dfba1d51441588a1d;uid=7a0aedfba1d514c9;

Max-Age=1800

- Accept: application/json
- Content-type: application/json

{"error":0} /\* 0:success, 1:error \*/

- Get upload language status.
	- **Nesource URL:** https://<spdu\_ip>/api/advance/lang\_upload
	- **n** Request:
		- GET <spdu\_ip>/api/advance/lang\_upload HTTP 1.1
		- Host: localhost
		- Cookie:
		- trackid=ddc8369e9c91ae4dfba1d51441588a1d;uid=7a0aedfba1d514c9;nc=00000002;cnonce=69 153d25a8a7a0ae
	- Response:
		- HTTP/1.1 200 OK
		- Set-Cookie: trackid=ddc8369e9c91ae4dfba1d51441588a1d;uid=7a0aedfba1d514c9;
		- Max-Age=1800
		- Accept: application/json
		- Content-type: application/json

```
{
}
```

```
 "progress":integer /* the uploading % */
```
### **6.6.2. Download Language File**

- Download language #1
	- **Nesource URL:** 
		- https://<spdu\_ip>/api/advance/lang\_download?lang=1
	- **n** Request:

GET <spdu\_ip>/api/advance/lang\_download?lang=1 HTTP 1.1

- Cookie:
- trackid=ddc8369e9c91ae4dfba1d51441588a1d;uid=7a0aedfba1d514c9;nc=00000002;cnonce=69 153d25a8a7a0ae
- **n** Response:
	- HTTP/1.1 200 OK

Set-Cookie: trackid=ddc8369e9c91ae4dfba1d51441588a1d;uid=7a0aedfba1d514c9;

- Max-Age=1800
- Content-Type: application/octet-stream
- Content-Disposition: attachment; filename=spdu\_lang1
- /\* file content \*/
- l Download language #2
	- Resource URL: https://<spdu\_ip>/api/advance/lang\_download?lang=2
	- **n** Request: GET <spdu\_ip>/api/advance/lang\_download?lang=2 HTTP 1.1 Cookie: trackid=ddc8369e9c91ae4dfba1d51441588a1d;uid=7a0aedfba1d514c9;nc=00000002;cnonce=69
		- 153d25a8a7a0ae
	- **n** Response:
		- HTTP/1.1 200 OK
		- Set-Cookie: trackid=ddc8369e9c91ae4dfba1d51441588a1d;uid=7a0aedfba1d514c9;
		- Max-Age=1800
		- Content-Type: application/octet-stream
		- Content-Disposition: attachment; filename=spdu\_lang2

/\* file content \*/

# **6.7. Links Setting**

Configure all parameters for Links Setting.

```
POST
Nesource URL:
    https://<spdu_ip>/api/advance/links_setting
n Request:
    POST <spdu_ip>/api/advance/links_setting HTTP 1.1
    Host: localhost
    Cookie: 
    trackid=ddc8369e9c91ae4dfba1d51441588a1d;uid=7a0aedfba1d514c9;nc=00000002;cnonce=69
    153d25a8a7a0ae
    Accept: application/json
    Content-type: application/json
    {
         "screen_text":["string",……], /* MIB_AGENT_ELINK_NAME, array size is 4 */
         "link_addr":["string", ……], /* MIB_AGENT_ELINK_ADDRESS */
         "status":[integer, ……] /* MIB_AGENT_ELINK_STATUS, 0:hide, 1:show */
    }
    Response:
    HTTP/1.1 200 OK
    Set-Cookie: 
    trackid=ddc8369e9c91ae4dfba1d51441588a1d;uid=7a0aedfba1d514c9;Max-Age=1800
    Accept: application/json
    Content-type: application/json
    { "error":0 }
l GET
Resource URL:
    https://<spdu_ip>/api/advance/links_setting
n Request:
    GET <spdu_ip>/api/advance/links_setting HTTP 1.1
    Cookie: 
    trackid=ddc8369e9c91ae4dfba1d51441588a1d;uid=7a0aedfba1d514c9;nc=00000002;cnonce=69
    153d25a8a7a0ae
Response:
    HTTP/1.1 200 OK
    Set-Cookie: 
    trackid=ddc8369e9c91ae4dfba1d51441588a1d;uid=7a0aedfba1d514c9;Max-Age=1800
    Accept: application/json
```
Content-type: application/json

/\* refer POST content \*/

# **7. External Links**

Get external link.

```
Resource URL:
    https://<spdu_ip>/api/external_link
• Request:
    GET <spdu_ip>/api/external_link HTTP 1.1
    Host: localhost
    Cookie: 
    trackid=ddc8369e9c91ae4dfba1d51441588a1d;uid=7a0aedfba1d514c9;nc=00000002;cnonce=69153d
    25a8a7a0ae
    Response:
    HTTP/1.1 200 OK
    Set-Cookie: trackid=ddc8369e9c91ae4dfba1d51441588a1d;uid=7a0aedfba1d514c9;Max-Age=1800
    Accept: application/json
    Content-type: application/json
```

```
{
    "web_link":"string", \frac{1}{2} /* MIB_PDU_WEB_LINK */
    "screen_text":["string",……], /* MIB_AGENT_ELINK_NAME, array size is 4 */
    "link_addr":["string", ……], /* MIB_AGENT_ELINK_ADDRESS */
    "status":[integer, ……] /* MIB_AGENT_ELINK_STATUS, 0:hide, 1:show */
}
```
**8. Manufacture Setting**

## **8.1. Setting**

Configure all parameters for Manufacture.

- **POST** 
	- **Nesource URL:** https://<spdu\_ip>/api/manu\_setting/setting
	- **n** Request: POST <spdu\_ip>/api/manu\_setting/setting HTTP 1.1 Host: localhost

Cookie:

trackid=ddc8369e9c91ae4dfba1d51441588a1d;uid=7a0aedfba1d514c9;nc=00000002;cnonce=69 153d25a8a7a0ae Accept: application/json Content-type: application/json

{ "pdu\_type":"string",  $/$  /\* MIB\_PDU\_MANU\_TYPE, string size is 31 bytes \*/ "web\_link":"string",  $\gamma$  /\* MIB\_PDU\_MANU\_WEB\_LINK, string size is 63 bytes \*/ "sys\_name":"string", /\* MIB\_PDU\_MANU\_SYSTEM\_NAME, string size is 31 bytes \*/ "Sys\_contact":"string",  $/$  /\* MIB\_PDU\_MANU\_SYSTEM\_CONTACT, string size is 31 bytes \*/ "lcm\_type":integer /\* MIB\_PDU\_MANU\_LCM\_TYPE, 0:STN; 1:OLED \*/ "rcm\_type":integer /\* MIB\_PDU\_MANU\_RCM\_TYPE, 0 – TCMB121-1(DC Type), 1 –RCMB121-2(AC Type) \*/ "Serial\_num":integer /\* MIB\_SYSTEM\_SERIAL\_NUMBER, string size is 31 bytes \*/ }

**n** Response:

HTTP/1.1 200 OK Set-Cookie: trackid=ddc8369e9c91ae4dfba1d51441588a1d;uid=7a0aedfba1d514c9;Max-Age=1800 Accept: application/json Content-type: application/json

{ "error":0 }

#### **GFT**

- **Nesource URL:** https://<spdu\_ip>/api/manu\_setting/setting
- **n** Request: GET <spdu\_ip>/api/manu\_setting/setting HTTP 1.1 Cookie:
	- trackid=ddc8369e9c91ae4dfba1d51441588a1d;uid=7a0aedfba1d514c9;nc=00000002;cnonce=69 153d25a8a7a0ae

**n** Response:

HTTP/1.1 200 OK

Set-Cookie:

trackid=ddc8369e9c91ae4dfba1d51441588a1d;uid=7a0aedfba1d514c9;Max-Age=1800

Accept: application/json

Content-type: application/json

/\* refer POST content \*/

# **8.2. Upload Logo**

```
POST
Nesource URL:
    https://<spdu_ip>/api/manu_setting/upload_logo
n Request:
    POST <spdu_ip>/api/manu_setting/upload_logo HTTP 1.1
    Host: localhost
    Cookie: 
    trackid=ddc8369e9c91ae4dfba1d51441588a1d;uid=7a0aedfba1d514c9;nc=00000002;cnonce=69
    153d25a8a7a0ae
    Content-Type: multipart/form-data; boundary=---------------------------xxxxxx…
    /* file content */
n Response:
    HTTP/1.1 200 OK
    Set-Cookie: 
    trackid=ddc8369e9c91ae4dfba1d51441588a1d;uid=7a0aedfba1d514c9;Max-Age=1800
    Content-type: application/json
    {
          "error":0
    }
GFT
    Resource URL:
    https://<spdu_ip>/api/manu_setting/upload_logo
    Request:
    GET <spdu_ip>/api/manu_setting/upload_log HTTP 1.1
    Host: localhost
    Cookie: 
    trackid=ddc8369e9c91ae4dfba1d51441588a1d;uid=7a0aedfba1d514c9;nc=00000002;cnonce=69
    153d25a8a7a0ae
    Response:
    HTTP/1.1 200 OK
    Set-Cookie: 
    trackid=ddc8369e9c91ae4dfba1d51441588a1d;uid=7a0aedfba1d514c9;Max-Age=1800
    Accept: application/json
    Content-type: application/json
    {
```

```
 "progress":integer /* the upgrading % */
```
}

### **8.3. Restore Logo**

Restore logo to original logo.

**POST Nesource URL:** https://<spdu\_ip>/api/manu\_setting/restore\_logo **n** Request: POST <spdu\_ip>/api/manu\_setting/restore\_logo HTTP 1.1 Host: localhost Cookie: trackid=ddc8369e9c91ae4dfba1d51441588a1d;uid=7a0aedfba1d514c9;nc=00000002;cnonce=69 153d25a8a7a0ae Accept: application/json Content-type: application/json { "restore\_logo":integer /\* MIB\_PDU\_MANU\_RESTORE\_LOGO, 0:undo; 1:restore logo \*/ } **n** Response: HTTP/1.1 200 OK Set-Cookie: trackid=ddc8369e9c91ae4dfba1d51441588a1d;uid=7a0aedfba1d514c9;Max-Age=1800 Accept: application/json Content-type: application/json

{ "error":0 }

## **8.4. LCM\_TEST**

Test 7 segment LED and LCM.

- l POST
	- **Nesource URL:** https://<spdu\_ip>/api/manu\_setting/lcm\_test
	- **n** Request: POST <spdu\_ip>/api/manu\_setting/lcm\_test HTTP 1.1 Host: localhost
		- Cookie:
		-
		- trackid=ddc8369e9c91ae4dfba1d51441588a1d;uid=7a0aedfba1d514c9;nc=00000002;cnonce=69 153d25a8a7a0ae
		- Accept: application/json

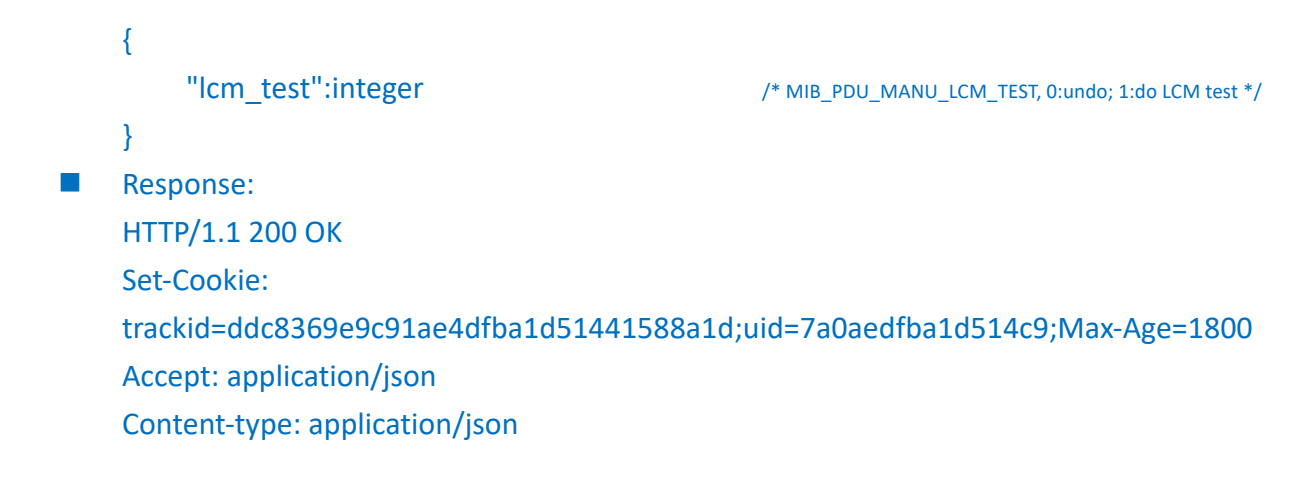

{ "error":0 }

# **Appendix 1. Resource Mapping**

TBD

# **Appendix 2. Page String List**

TBD

# **Appendix 3. Event String List**

TBD